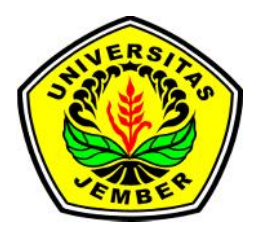

# **ANALISIS PENGENDALIAN MUTU PRODUK MENGGUNAKAN** *STATISTICAL PROCESS CONTROL* **(***SPC***) (Studi kasus PT Mitratani 27 Jember)**

**SKRIPSI**

Oleh :

**Fitrotun Nisak NIM071810101063**

**JURUSAN MATEMATIKA FAKULTAS MATEMATIKA DAN ILMU PENGETAHUAN ALAM UNIVERSITAS JEMBER 2013**

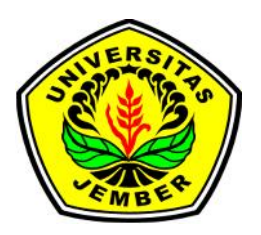

# **ANALISIS PENGENDALIAN MUTU PRODUK MENGGUNAKAN** *STATISTICAL PROCESS CONTROL* **(***SPC***) (Studi kasus PT Mitratani 27 Jember)**

# **SKRIPSI**

diajukan guna melengkapi tugas akhir dan memenuhi salah satu syarat untuk menyelesaikan Program Studi Matematika (S1) dan mencapai gelar Sarjana Sains

Oleh

**Fitrotun Nisak NIM 071810101063**

# **JURUSAN MATEMATIKA FAKULTAS MATEMATIKA DAN ILMU PENGETAHUAN ALAM UNIVERSITAS JEMBER 2013**

#### **PERSEMBAHAN**

Alhamdulillah dengan puji syukur kehadirat Allah SWT, skripsi ini saya persembahkan untuk:

- 1. Ayahanda Abdul Mufid dan Ibunda Shofiyah, terimakasih atas doa, perhatian, pengorbanan dan kasih sayang yang tiada henti diberikan;
- 2. Terimakasihuntuk adik Moch. Ulil Albab, Istiqomah Alqoidah, Linda Apriliyana serta Andri Fifari Fardiansyah atas doa, kasih sayang dan semangat yang telah diberikan;
- 3. guru-guru sejak taman Kanak-Kanak hingga Perguruan Tinggi, yang telah memberikan banyak ilmu dan membimbing penuh kesabaran;
- 4. Almamater Jurusan Matematika Fakultas Matematika dan Ilmu Pengetahuan Alam Universitas Jember, SMA Negeri Rambipuji, SMP Negeri 02 Rambipuji, SD Negeri Kaliwining 06, dan TK Annuriyah Kaliwining.

# **MOTO**

**"**Hai orang-orang yang beriman, makanlah diantara rezeki yang baik-baik yang Kami berikan kepadamu dan bersyukurlah kepada Allah, jika benar-benar hanya pada-Nya kamu menyembah." (terjemahan Surat *Al- Baqarah* ayat 172)

<sup>\*)</sup>Departemen Agama Republik Indonesia. 2005. *Al-Qur'an dan Terjemahannya*. Bandung: CV Penerbit J-ART.

# **PERNYATAAN**

Saya yang bertanda tangan dibawah ini:

nama : Fitrotun Nisak

NIM : 071810101063

Menyatakan dengan sesungguhnya bahwa skripsi yang berjudul" Analisis Pengendalian Mutu Produk Menggunakan *Statistical Process Control (SPC)* (Studikasus PT. Mitratani 27 Jember)" adalah benar-benar hasil karya sendiri kecuali disebutkan sumbernya dan skripsi ini belum pernah diajukan pada institusi manapun serta bukan karya jiplakan. Saya bertanggung jawab atas keabsahan isinya sesuai dengan sikap ilmiah yang harus dijunjung tinggi.

Demikian pernyataan ini saya buat dengan sebenar-benarnya, tanpa adanya tekanan dan paksaan dari pihak manapun serta bersedia mendapat sanksi akademik jika ternyata dikemudian hari pernyataan ini tidak benar.

> Jember, 31 Mei 2013 Yang menyatakan,

FitrotunNisak NIM 071810101063 **SKRIPSI**

# *ANALISIS PENGENDALIAN MUTU PRODUK MENGGUNAKAN STATISTICAL PROCESS CONTROL* **(***SPC***) (Studikasus PT Mitratani 27,Jember)**

Oleh

FitrotunNisak NIM 071810101063

# Pembimbing

Dosen Pembimbing Utama : Yuliani Setia Dewi S.Si,M.Si.

Dosen Pembimbing Anggota : Prof. Drs. I Made Tirta, M.Sc,Ph.D.

# **PENGESAHAN**

Skripsi yang berjudul "Analisis Pengendalian Mutu Produk Menggunakan *Statistical Procces Control (SPC)* (Studi kasus PT. Mitratani 27 Jember)" telah diuji dan disahkan pada:

hari, tanggal :

tempat : Fakultas Matematika dan Ilmu Pengetahuan AlamUniversitas Jember.

Tim Penguji:

Dosen Pembimbing Utama, Dosen Pembimbing Anggota,

NIP197407162000032001 NIP195912201985031002

Yuliani Setia Dewi S.Si,M.Si Prof. Drs. I Made Tirta, M.Sc,Ph.D

Penguji I, Penguji II,

Dr. Alfian Futuhul Hadi S.Si,M.Si. Bagus Juliyanto S.Si

NIP 198007022003121001

Mengesahkan Dekan,

Prof. Drs. Kusno, DEA., Ph.D NIP 1961010819860210

#### **RINGKASAN**

**Analisis Pengendalian Mutu Produk Menggunakan** *Statistical Process Control* **(***SPC***) (Studi kasus PT Mitratani 27 Jember);** Fitrotun Nisak, 071810101063; 2013: 37 Halaman; Jurusan Matematika Fakultas Matematika dan Ilmu Pengetahuan Alam Universitas Jember.

Kedelai edamame adalah salah satu produk yang dihasilkan oleh PT Mitratani 27 selain okura dan sayuran yang dikemas dan dipasarkan untuk memenuhi kebutuhan konsumen lokal maupun ekspor. Kedelai edamame dihasilkan dengan melewati suatu proses yang disebut proses produksi. Proses produksi adalah proses yang menentukan hasil dari kualitas suatu produk. Ketika proses mengalami masalah atau proses tidak terkendali maka hasil yang didapat tidak akan sesuaidengan target yang diinginkan, begitupula sebaliknya, proses yang terkendali menghasilkan output yang sesuai dengan yang diharapkan. Tujuan dari penelitian ini adalah untuk mengetahui apakah proses produksi pada tahap IQF (*Individual Quick Frozen*) dengan menggunakan bagan kendali X dan pada proses packing dengan menggunakan bagan P terkendali atau tidak. Serta untuk mengetahui pergeseran ratarata pada proses produksi menggunakan bagan *cusum*. Serta mengetahui apakah ada peningkatan atau penurunan produk cacat menggunakan bagan P *cusum*.

Hasil penelitian menunjukkan bahwa pada proses IQF dengan analisis menggunakan bagan X, proses dikatakan terkendali karena berdasarkan grafik yang dihasilkan tidak ada titik yang melewati batas kendali atas maupun batas kendali bawah, dengan nilai batas atas sebesar 18,44715 dan batas bawah sebesar 7,345646. Sedangkan pada proses packing diketahui bahwa terdapat titik yang berada diluar batas kendali menandakan bahwa proses packing tidak terkendali. Hasil analisis dari bagan *cusum* menunjukkan bahwa proses juga tidak terkendali dengan pergeseran rata-rata sebesar 1,4279. Sedangkan pada bagan P *cusum* diketahui bahwa telah terjadi penurunan proses produksi dikarenakan banyak titik yang jatuh diluar batas kendali atas.

Pada bagan X diketahui bahwa proses masih terkendali sehingga dapat dicari nilai *capability process* atau kemampuan prosesnya. Kemampuan prosesnya adalah sebesar 1,262, menunjukkan bahwa kemampuan proses adalah cukup baik.

# **PRAKATA**

Puji syukur kehadirat Allah Swt. Atas segala limpahan rahmat dan hidayah- Nya sehingga penulis dapat menyelesaikan Skripsi yang berjudul**"**Analisis Pengendalian Mutu Produk Menggunakan *Statistical Process Control*(*SPC*) (Studi kasus PT Mitratani 27 Jember )**.** Skripsi ini disusun untuk memenuhi salah satu syarat menyelesaikan pendidikan strata satu (S1) pada Jurusan Matematika Fakultas Matematika dan Ilmu Pengetahuan Alam Universitas Jember.

Penyusunan Skripsi ini tidak lepas dari dukungan danbantuan berbagai pihak. Oleh karena itu, penulis menyampaikan terima kasih kepada :

- 1. Yuliani Setia Dewi S.Si,M.Si., selaku Dosen Pembimbing Utama, Prof. Drs. I Made Tirta, M.Sc,Ph.D., selaku Dosen Pembimbing Anggota yang telah banyak memberikan arahan dan bimbingan sehingga skripsi ini terselesaikan dengan baik;
- 2. Dr. Alfian Futuhul Hadi S.Si,M.Si., selaku Dosen Penguji I, Bagus Juliyanto S.Si., selaku Dosen Penguji II yang telah memberikan saran dan kritik demi kesempurnaan skripsi ini;
- 3. Bagus Juliyanto S.Si., selaku Dosen Pembimbing Akademik yang telah membimbing selama penulis menjadi mahasiswa;
- 4. Ayahanda Abdul Mufid dan Ibunda Shofiyah, yang telah memberikan doa, perhatian, pengorbanan dan kasih sayang yang tiada henti hingga selesainya skripsi ini;
- 5. PT Mitratani 27 Jember yang telah membantu dalam penelitian skripsi ini;
- 6. teman-temanku Soraya, Silvi, Hamid, Feri, Marihot, Nurul, Nurma, Titi, Mas Irul, Mas Hufron, Novika, Ratih, Dyah, Sinta, Veni, Vina, dan Fathur serta teman-teman angkatan 2007, 2008, 2009 yang telah memberikan dukungan serta semangat.

Penulis menyadari bahwa penulisan skripsi ini tidak lepas dari kesalahan dan kekurangan. Oleh karena itu, kritik dan saran yang membangun sangat penulis harapkan. Semoga skripsi ini dapat bermanfaat bagi semua pihak.

Jember, Mei 2013 Penulis

# **DAFTAR ISI**

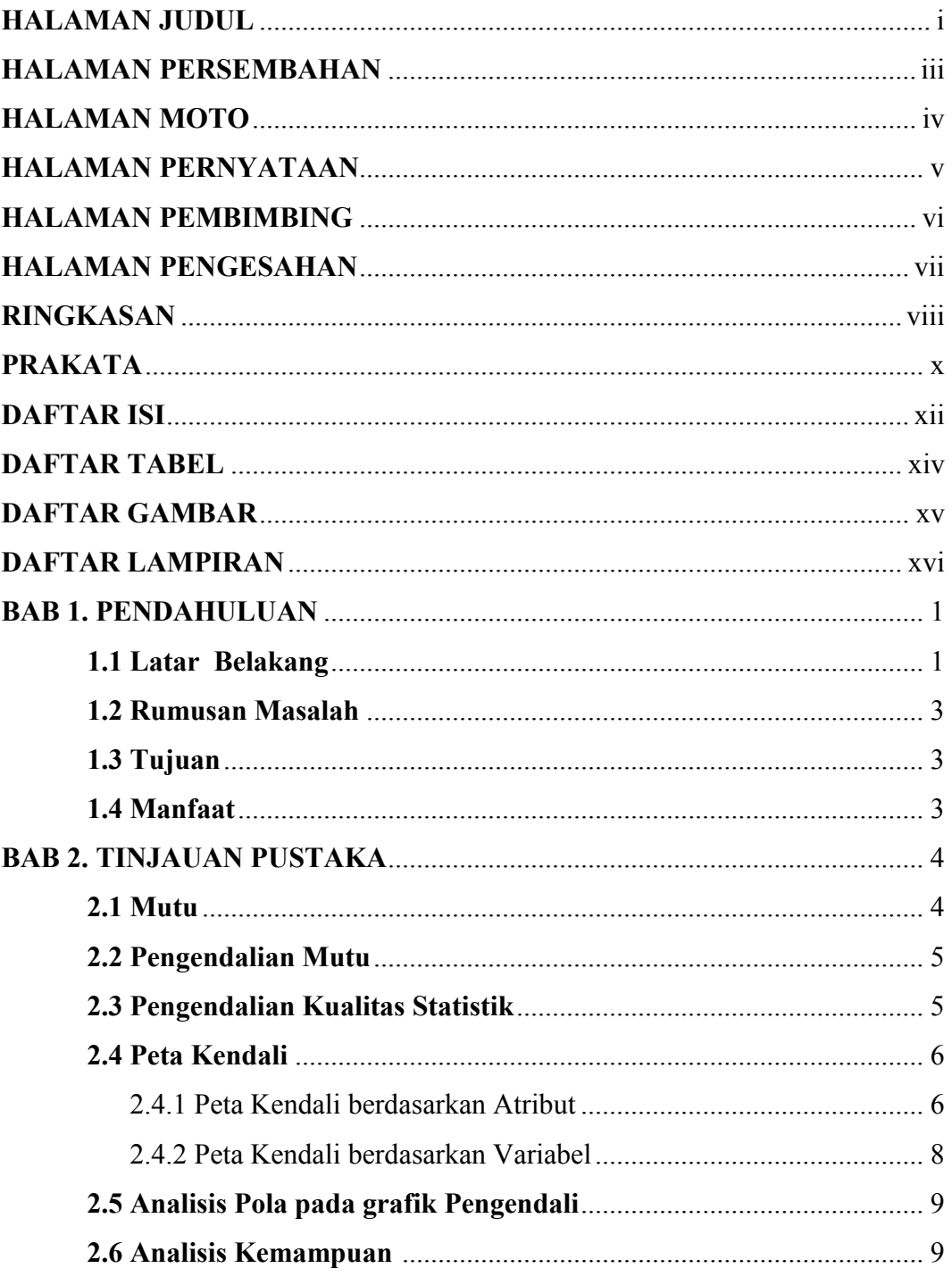

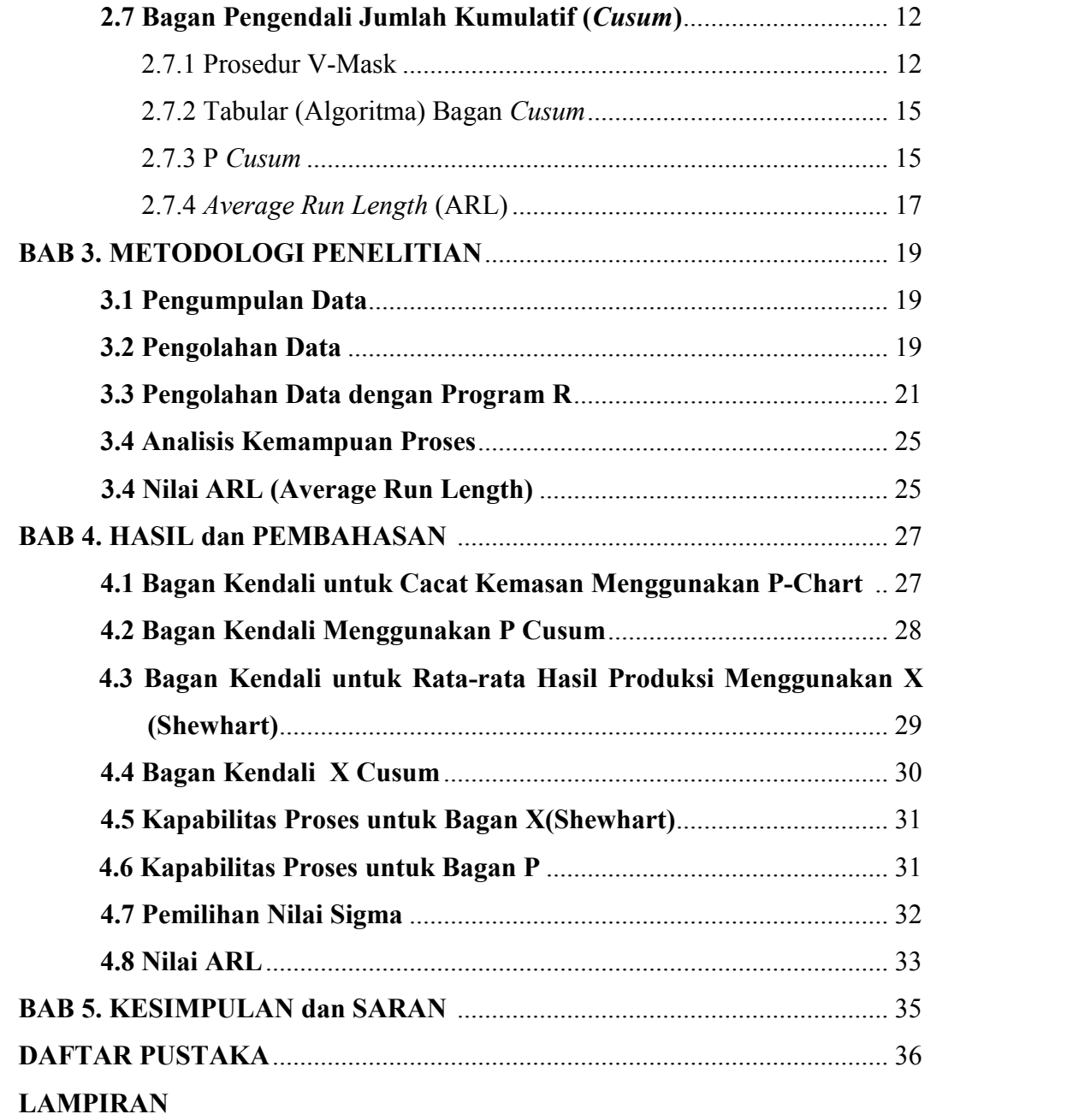

# **DAFTAR TABEL**

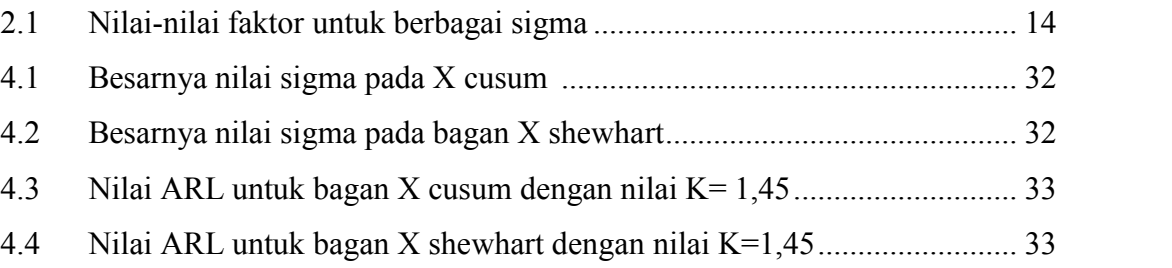

# **DAFTAR GAMBAR**

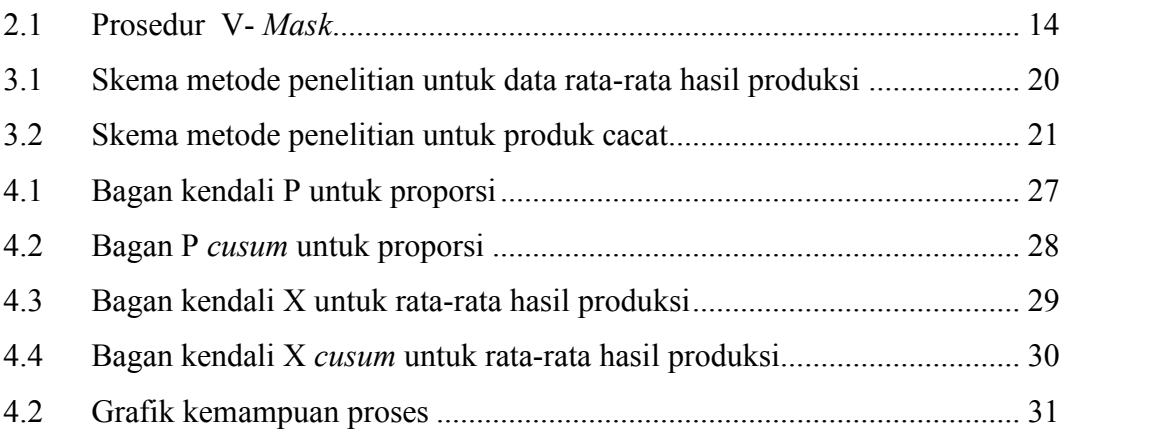

# **DAFTAR LAMPIRAN**

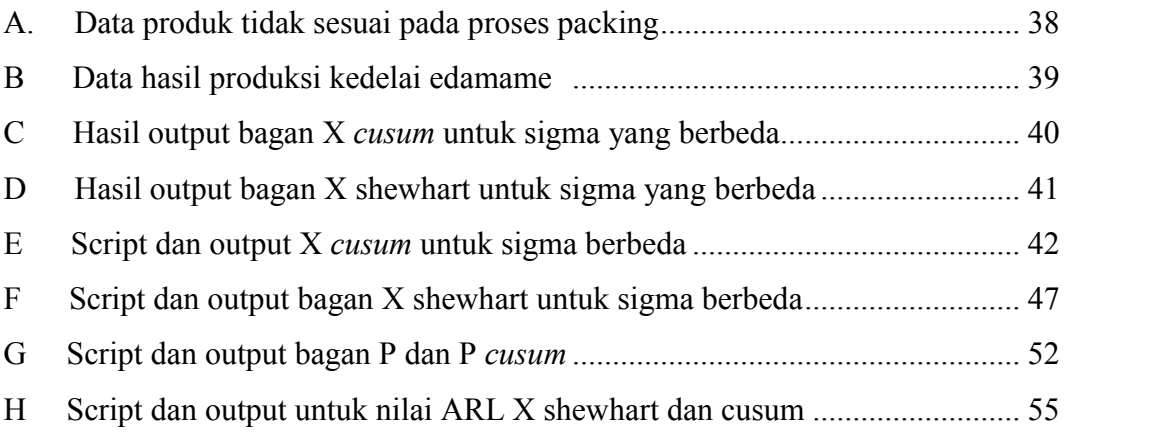

#### **BAB 1. PENDAHULUAN**

#### **1.1 Latar Belakang**

Semakin ketatnya persaingan di era globalisasi menyebabkan setiap perusahaan dituntut untuk berkompetisi dengan perusahaan lain didalam industri yang sama. Tidak hanya cukup dengan memberikan kualitas pelayanan terbaik akan tetapi kualitas barang atau jasa yang ditawarkan juga harus mampu memberikan jaminan mutu agar mampu memenuhi tuntutan konsumen. Karena tidak dapat dipungkiri bahwa disisi lain konsumen semakin selektif dalam memilih sebuah produk barang atau jasa yang diminati.

Produk yang berkualitas akan memberikan keuntungan untuk produsen dan juga memberikan kepuasan bagi para konsumen. Dengan memberikan perhatian tentang kualitas maka akan memberikan dampak positif bagi produsen atau perusahaan. Dimana kualitas yang baik dapat meningkatkan permintaan sehingga meningkat pula hasil penjualan dan dapat menambah pendapatan produsen atau perusahaan.

Namun seringkali terjadi ketidakpuasan konsumen terhadap suatu produk dikarenakan mutu yang dihasilkan lebih rendah dari standar yang ditetapkan, meskipun proses produksi telah dilaksanakan dengan baik. Kesalahan-kesalahan pada proses produksi mengakibatkan produk tidak sesuai dengan standar yang ditetapkan. Hal tersebut merupakan salah satu faktor penurunan kualitas suatu produk. Maka dibutuhkan penerapan sistem pengendalian kualitas yang tepat yang mempunyai tujuan dan tahapan yang jelas, serta memberikan inovasi dalam melakukan pencegahan dan penyelesaian masalah-masalah yang dihadapi perusahaan. Pada *Statistical Procces Control (SPC)*, bagan P adalah salah satu bagan atau metode untuk mengevaluasi mutu berdasarkan proporsi produk yang cacat. Pengendalian kualitas dengan alat bantu statistik bermanfaat pula mengawasi tingkat efisiensi. Jadi,

dapat digunakan sebagai alat untuk mencegah kerusakan dengan cara menolak (*reject*) dan menerima (*accept*) berbagai produk yang dihasilkan, sekaligus upaya efisiensi. Dengan demikian, bisa juga sebagai alat untuk mengawasi proses produksi sekaligus memperoleh gambaran kesimpulan tentang spesifikasi produk yang dihasilkan secara umum (Prawirosentono, 2007).

Pengembangan grafik pengendali yang pertama kali adalah grafik pengendali univariat, yaitu grafik pengendali Shewhart. Hidayah (2010) telah mengkaji grafik pengendali *Cumulatif Sum (Cusum)* dan *Exponentially Weighted Moving Average* (EWMA) dengan menggunakan data simulasi untuk mengetahui perbandingan kinerja kedua grafik pengendali *Cusum* dan EWMA. Grafik pengendali tersebut dapat mendeteksi pergeseran rata-rata sebesar  $3\sigma$ ., tetapi tidak dapat diketahui pergesaran rata-rata yang kecil dalam proses produksi. Berdasarkan alasan ini maka dikembangkan grafik pengendali *Cusum* dan EWMA yang dapat mendeteksi pergeseran rata-rata sebesar  $0.5\sigma$  sampai  $2\sigma$ . Kedua grafik pengendali tersebut efektif dalam mendeteksi pergeseran rata-rata proses yang kecil atau perubahan yang terjadi pada kualitas produk yang dihasilkan dalam proses produksi.

Fakhri (2010) mengkaji pengendalian kualitas dengan .menggunakan bagan kendali P untuk mengetahui proses masih terkendali atau tidak dilihat dari proporsi produk yang cacat, tanpa mengetahui adanya kenaikan atau penurunan jumlah produk yang cacat.

Saida (2011) mengkaji pengendalian kualitas menggunakan bagan atau grafik pengendali *Cusum* untuk mengetahui proses masih terkendali atau tidak dan mendeteksi pergeseran rata-rata proses. Dalam kajian tersebut analisis hanya menggunakan bagan kendali Cusum dengan prosedur *V-mask* dan hanya mendeteksi pergeseran rata-rata yang kecil saja.Oleh karena itu, peneliti akan melakukan analisis untuk mengetahui apakah proses dalam kendali menggunakan bagan Shewhart khususnya bagan X dengan pergeseran sebesar  $3\sigma$  dan menganalisis dengan bagan kendali *Cusum* untuk pergeseran kurang dari 3σ. Mengevaluasi mutu berdasarkan proporsi produk yang cacat menggunakan bagan P dan mengetahui kenaikan atau penurunan jumlah produk yang cacat dengan P *Cusum.*

### **1.2 Rumusan Masalah**

Permasalahan yang dibahas adalah sebagai berikut:

- 1. bagaimana mengaplikasikan SPC untuk pengendalian proses produksi menggunakan bagan kendali X, P, dan Cusum.;dan
- 2. bagaimana menganalisis kemampuan proses produksi untuk mengetahui kemampuan proses dalam menghasilkan produk yang sesuai dengan spesifikasi.

#### **1.3 Tujuan**

- a. Menerapkan SPC untuk pengendalian proses produksi menggunakan bagan kendali X, P, dan *Cusum*.
- b. Mengetahui apakah proses masih berada dalam kontrol.
- c. Menganalisis tingkat kemampuan proses produksi untuk menghasilkan produk sesuai dengan spesifikasi.

#### **1.4 Manfaat**

Memberikan informasi lebih awal kepada suatu perusahaan apakah proses produksi masih berada dalam kontrol. Memberikan informasi tentang *Statistical Procces Control (SPC)* sebagai alat untuk mengendalikan proses produksi.

## **BAB 2. TINJAUAN PUSTAKA**

#### **2.1 Mutu**

Menurut Haming dan Nurnajamuddin (2007), mutu adalah kreasi dan inovasi berkelanjutan yang dilakukan untuk menyediakan produk atau jasa yang memenuhi atau melampaui harapan para pelanggan, dalam usaha untuk terus memuaskan kebutuhan dan keinginan mereka. Selanjutnya, Peppard dan Rowland dalam Haming dan Nurnajamuddin (2007), menyatakan bahwa mutu memiliki 2 dimensi yang berbeda dan harus dibedakan, yaitu konsistensi dan kapabilitas. Konsistensi berkaitan dengan derajat kesesuaian secara berkelanjutan dari produk atau jasa yang dihasilkan dengan spesifikasi yang diharapkan para pelanggan. Sedangkan kapabilitas produk berkaitan dengan derajat kemampuan suatu produk atau jasa untuk memenuhi kebutuhan para pelanggan.

Ishikawa dan David (1990), berpendapat jaminan mutu (*quality assurance)* adalah jaminan dari produsen bahwa produk yang dihasilkan atau disediakan memenuhi spesifikasi mutu yang diharapkan oleh konsumen. Untuk mewujudkan hal itu harus dipenuhi 3 hal, yaitu:

- 1. perusahaan menjamin bahwa produk yang dibuat atau disediakan memnuhi persyaratan mutu yang diharapkan oleh konsumen;
- 2. perusahaan menjamin bahwa produk yang dibuat untuk tujuan ekspor negara tertentu telah memenuhi spesifikasi mutu dari konsumen dari negara tujuan; dan
- 3. eksekutif puncak perusahaan harus menyadari pentingnya penjaminan mutu.

Melalui penjaminan mutu tersebut, para pengusaha memastikan bahwa perusahaan mereka secara keseluruhan telah berusaha sepenuhnya mewujudkan tujuan bersama. Pengendalian mutu (*quality control*) adalah mengembangkan, mendesain, memproduksi dan memberikan layanan produk bermutu yang paling ekonomis, paling berguna dan selalu memuaskan para pelanggannya. Melaksanakan pengendalian mutu ini berarti:

- 1. menggunakan pengawasan mutu sebagai landasan aktifitas produksi;
- 2. melaksanakan pengendalian biaya, harga dan laba secara terintegrasi; dan
- 3. pengendalian jumlah (jumlah produksi, penjualan dan persediaan) serta tanggal pengiriman, sehingga harus ada keselarasan antara mutu, biaya, harga dan harapan konsumen.

#### **2.2 Pengendalian Mutu**

Menurut Feigenbaum dalam Muhandri dan Kadarisman (2006), pengendalian mutu adalah pengukuran kinerja produk, membandingkan dengan standar dan spesifikasi produk, serta melakukan tindakan koreksi bila ada penyimpangan. Tiga langkah utama dalam pengendalian mutu adalah:

- 1. menetapkan standar;
- 2. menilai kesesuaian (mengukur dan membandingkan dengan standar); dan
- 3. melakukan tindakan koreksi bila diperlukan.

#### **2.3 Pengendalian Kualitas Statistik**

Pengendalian kualitas statistik (*Statistical Quality Control*) memiliki pengertian sama dengan Pengendalian Proses Statistik (*Statistical Process Control*). Pengendalian proses statistik adalah suatu terminologi yang digunakan untuk menjabarkan penggunaan teknik-teknik dalam memantau dan meningkatkan performansi untuk menghasilkan produk yang berkualitas (Triadji,2007)

Pengendalian kualitas statistik adalah suatu sistem yang dikembangkan untuk menjaga standar yang *uniform* dari kualitas hasil produksi, pada tingkat biaya yang minimum dan merupakan bantuan untuk mencapai efisiensi perusahaan pabrik. Pada dasarnya pengendalian kualitas statistik merupakan penggunaan metode statistik untuk mengumpulkan dan menganalisa data dalam menentukan dan mengawasi kualitas hasil produk. Tujuan utama pengendalian kualitas statistik adalah

pengurangan variabilitas secara sistemik dalam karakteristik kunci produk itu. Manfaat dari penerapan pengendalian kualitas statistik, antara lain:

- 1. kualitas produk yang lebih beragam;
- 2. memberikan informasi kesalahan lebih awal;
- 3. mengurangi besarnya bahan yang terbuang sehingga menghemat biaya bahan;
- 4. meningkatkan kesadaran perlunya pengendalian kualitas; dan
- 5. menunjukkan tempat terjadinya permasalahan dan kesulitan. (Fakhri,2010)

#### **2.4 Peta Kendali**

Peta kendali adalah peta yang menunjukkan batas-batas yang dihasilkan oleh suatu proses dengan tingkat kepercayaan tertentu. Peta kendali digunakan untuk membantu mendeteksi adanya penyimpangan dengan cara menetapkan batas-batas kendali:

a. batas kendali atas (*Upper Control Limit*)

Merupakan garis batas kendali atas untuk suatu penyimpangan yang masih dapat ditolerans.;

- b. garis pusat atau garis tengah (*Central Line*) Merupakan garis yang melambangkan tidak adanya penyimpangan dari karakteristik sampel; dan
- c. batas kendali bawah (*Lower Control Limit*) Merupakan garis batas kendali bawah untuk suatu penyimpangan dari karakteristik suatu sampel.

(Fakhri,2010)

## 2.4.1 Peta Kendali berdasarkan Atribut

Model ini digunakan apabila produk yang akan dievaluasi mutunya dapat dibedakan atas baik dan jelek. Jika unit yang jelek dapat dinyatakan sebagai proporsi atas sampel yang ditarik maka pengendalian mutunya dapat dilakukan dengan menggunakan *p-chart*. Akan tetapi apabila cacat dinyatakan dalam jumlah tertentu pada permukaan tiap unit produk yang diperiksa maka kita dapat menggunakan *c-chart.*

1. *p-chart*

Jika unit yang cacat dapat dinyatakan sebagai proporsi dari banyaknya barang yang tidak sesuai yang ditemukan dalam pemeriksaan terhadap total barang, maka pengendalian mutunya dapat dilakukan dengan memakai bagan-*p*. Bagan-*p* memiliki rumus batas kendali mutu sebagai berikut:

$$
UCL = \bar{p} + 3\sqrt{\frac{\bar{p}(1-\bar{p})}{n}}\tag{2.1}
$$

$$
CL = \bar{p} = \frac{\sum np}{\sum n} \tag{2.2}
$$

$$
LCL = \bar{p} - 3\sqrt{\frac{\bar{p}(1-\bar{p})}{n}}\tag{2.3}
$$

dengan:

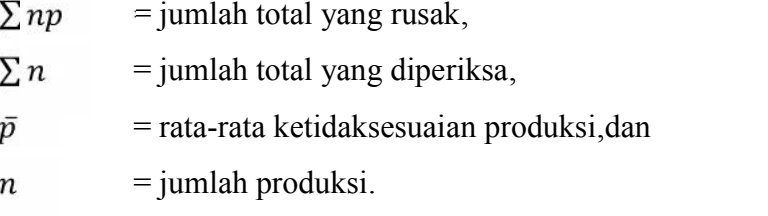

## 2. c-chart

Model pengendalian bagan *c* dipakai untuk melakukan pengendalian atribut dalam bentuk cacat permukaan. Cacat permukaan ini misalnya tenunan jarang pada pabrik tekstil,lubang dan permukaan tipis pada produksi kertas.dimana rumusnya adalah sebagai berikut:

$$
UCL = \bar{c} + 3\sqrt{\bar{c}} \tag{2.4}
$$

$$
CL = \bar{c} \tag{2.5}
$$

 $LCL = \bar{c} - 3\sqrt{\bar{c}}$  (2.6)

dengan :

 $\bar{c}$  = proporsi cacat per subgroup,

$$
\bar{c} = \frac{\sum c}{n}
$$
, dimana c adalah jumlah cacat per subgroup, dan

n = banyaknya pengamatan / jumlah subgroup.

# 2.4.2 Peta Kendali berdasarkan Variabel

# *X-R chart*

Bagan pengendalian mutu digunakan untuk pengendalian kualitas melalui penelitian atau pengujian terhadap variabel proses, seperti waktu yang digunakan untuk memproses pengerjaan produk dan ukuran produk (diameter, panjang, berat atau isi). Kesesuaian dengan standar mutu dinilai dari 2 sudut penilaian, yaitu ukuran rata-rata sampel serta daya jangkau (*range*) dari ukuran sampel yang diteliti. Keakuratan proses dipelihara dengan mempergunakan bagan X. Sedangkan presisi ukuran produk (*precise*) ditelusuri melalui bagan R. Rumus-rumus berikut digunakan untuk mencari total rata-rata dan *range*.

$$
\bar{X} = \frac{\sum_{i=1}^{n} X_i}{n} \tag{2.7}
$$

$$
\bar{\overline{X}} = \frac{\sum_{j=1}^{k} \overline{X}_j}{k} \tag{2.8}
$$

$$
\bar{R} = \frac{\sum_{j=1}^{k} R_j}{k} \tag{2.9}
$$

dengan :

 $n =$ ukuran sampel,

 $\bar{X}$  $=$  rata-rata,

 $k =$ jumlah sampel,dan

$$
\bar{X} = total \text{ rata-rata.}
$$

*Range*(R) = selisih antara ukuran maksimum dengan minimum sebuah sampel.

Batas-batas kendali mutu untuk X*-Chart* :

*Upper Control Limit* (UCL)= 
$$
\bar{X} + A_2 \bar{R}
$$
 (2.10)

$$
Lower Control Limit (LCL) = \overline{X} - A_2 \overline{R}
$$
\n(2.11)

Batas-batas kendali mutu untuk R-*Chart* : UCL=  $D_4 \overline{R}$  dan LCL=  $D_3 \overline{R}$ . (2.12)

Haming dan Nurnajamuddin (2007),

## **2.5 Analisis Pola pada Bagan Pengendali**

Suatu bagan pengendali dapat menunjukkan keadaaan tidak terkendali apabila satu atau lebih itik berada diluar natas kendali baik batas pengendali atas maupun batas pengendali bawah atau apabila itik dalam grafik menunjukkan pola yang sistematik. Pola sistematik adalah pola tak random.

Western Electric (1956) mengusulkan sekumpulan aturan pengambilan keputusan untuk menyelidiki pola tak random pada bagan pengendali. Proses dinyatakan tidak terkendali apabila memiliki pola:

- 1. terdapat 1 titik berada diluar batas kendali;
- 2. dua dari tiga titik yang berurutan jatuh diluar batas peringatan 2sigma;
- 3. empat dari lima titik yang berurutan jatuh pada 1 sigma atau lebih jauh dari garis tengah;
- 4. delapan dari titik yang berurutan jatuh pada satu sisi dari garis tengah.

Selain kriteria diatas terdapat kriteria lain yang diterapkan untuk menentukan apakah proses tidak terkendali. Proses tidak terkendali apabila salah salah satu kondisi berikut:

- a. satu atau beberapa titik berada diluar batas kendali;
- b. suatu giliran atau run dengan sedikitnya tujuh atau delapan titik dengan jenis giliran dapat berbentuk naik atau turun
- c. pola tak random dalam data;
- d. satu atau beberapa titik berada dekat dengan satu batas kendali

#### **2.6 Analisis Kemampuan Proses**

Analisis kemampuan proses merupakan kemampuan dari proses untuk menghasilkan produk yang memenuhi spesifikasi mutu dan sudah ditentukan

sebelumnya Haming dan Nurnajamudin (2007). Kemampuan proses sangat berhubungan dengan variabilitas. Variabilitas dalam proses adalah ukuran keseragaman proses. Variabilitas meliputi variabilitas waktu dan variabilitas seketika yakni variabilitas yang menjadi sifat alami pada waktu tertentu.

Analisis kemampuan proses dilakukan untuk mengetahui sejauh mana proses dapat menjaga kestabilan variabilitasnya. Hal ini berarti perusahaan harus memiliki indeks kemampuan proses yang dinyatakan dalam C<sub>p</sub> (*process capability index*) minimum. Taksiran kemampuan proses mungkin dalam bentuk distribusi probabilitas yang memunyai bentuk,ukuran pemusatan,dan ukuran penyebaran tertentu.dalam suatu persoalan sudah ditentukannya hasil proses yang berdistribusi normal dengan mean dan standar deviasi, analisa kemampuan proses dapatt dilakukan tanpa melihat dan mengingat spesifikasi tetentu pada karakteristik mutu. Sebagai alternatif kita dapat menyatakan kemampuan proses sebagai persentase diluar spesifikasi. Akan tetapi spesifikasi tidak diperlukan dalam menganalisa kemampuan proses. Sehingga apabila menginginkan menggunakan batas spesifikasi, maka dimungkinkan akan memberikan hasil analisis yang berbeda.

Batas spesifikasi berbeda dengan batas kendali pada bagan pengendali. Batas spesifikasi muncul berdasarkan karakteristik mutu atau standar yang telah ditetapkan oleh perusahaan. Dikenal dua macam batas spesifikasi yakni batas spesifikasi atas (*Upper Specification Limit*) dan batas spesifikasi bawah (*Lower Specification Limit*). Kemampuan proses untuk bagan pengendali  $\bar{X}$ dapat dicari dengan rumus :

$$
C_p = \frac{USL - LSL}{6\sigma} \tag{2.13}
$$

dengan:

 $C_p$ = *process capability index,* USL = *Upper Specification Limit,* LSL = *Lower Specification Limit,*dan  $\sigma$ = standar deviasi.

dengan ketentuan:

 $C_p$  < 1 = proses diidentifikasi tidak mencapai target atau spesifikasi, dan

 $C_n \geq 1$  = proses memiliki kapabilitas yang memadai untuk mencapai spesifikasi yang sudah ditentukan.

Untuk grafik pengendali *p* kemampuan proses dapat dihitung dengan rumus :

$$
1 - \bar{p} \tag{2.14}
$$

dengan:  $\bar{p}$  = rata-rata proporsi produk yang tidak sesuai.

Beberapa ketentuan dalam analisa kemampuan proses:

- 1. analisa kemampuan proses hanya digunakan apabila proses telah terkendali, apabila proses tidak terkendali maka tindakan yang dilakukan adalah dengan menghilangkan titik titik yang membuat pola tidak terkendali;
- 2. sebelum membuat analisa kemampuan proses terlebih dahulu menanyakan spesifikasi batas batas dan batas bawah yang diinginkan oleh perusahaan; dan
- 3. jika suatu proses hanya memiliki satu batas spesifikasi maka tidak perlu menetukan dua batas spesifikasi,cukup hanya menggunakan satu batas spesifikasi saja. Sering juga disebut dengan Indeks Performansi Kane (*Kane Performance Index*), dimana CPL adalah *Lower Capability Kane* dan UPL adalah *Upper Capability Kane*. Kapabilitas dinyatakan dengan jangkauan

$$
CPL = \frac{\bar{X} - LSL}{3\sigma} \tag{2.15}
$$

$$
UPL = \frac{USL - \bar{X}}{3\sigma} \tag{2.16}
$$

dengan ketentuan :

Jika  $\mathcal{C}PL > 1,33$  maka kemampuan proses sangat baik,

Jika  $1 \leq CPL \leq 1,33$  maka kemampuan proses cukup baik,dan

Jika  $CPL \leq 1$  maka kemampuan proses rendah.

Untuk menghitung berapa persentase kemampuan spesifikasi yang telah ditentukan dalam proses maka dihitung nilai perbandingan kemampuan proses atau *ratio capability process (Cr).*

$$
C_r = \frac{1}{c_p} = \frac{6\sigma}{\text{USL} - \text{LSL}}\tag{2.17}
$$

### **2.7 Bagan Pengendali Jumlah Kumulatif (***Cusum***)**

Bagan pengendali jumlah kumulatif ( *Cumulative Sum Control Chart*) sering juga disebut bagan Cusum atau disingkat CSCC. Pada awalnya bagan ini dikembangkan di inggris pada tahun 1954 oleh E.S Page. Teknik ini menggabungkan informasi yang diambil dari sampel pertama dengan sampel terakhir. Lebih lanjut dijelasakan bahwa apabila akan digunakan bagan cusum untuk X, maka bagan rentangan untuk cusum biasa digunakan bagan R shewhart yang standart (Grant & Leavenworth,1993)

Bagan pengendali jumlah kumulatif dibentuk berdasarkan persamaan :

$$
S_k = \stackrel{k}{i=1} \bar{X}_i - \bar{X}_0 \tag{2.18}
$$

dengan :  $S_k$  = jumlah kumulatif simpangan dari rata-rata subsample terhadap nilai target sampel dengan subsample ke-I,

> $\bar{X}_i$  = rata- rata subsampel ke-I, dan  $\bar{X}_0$  = nilai target.

#### 2.7.1 Prosedur V-Mask

Salah satu prosedur yang digunakan dalam bagan pengendali jumlah kumulatif adalah prosedur V-mask. Suatu jenis V-mask ditunjukkkan pada Gambar 2.1. Bagan pengendali jumlah kumulatif mempunyai bentuk yang berbeda dengan bagan kendali Shewhart. Bagan pengendali jumlah kumulatif ditentukan oleh parameter penutup V (topeng V), Gambar 2.1 melukiskan parameter penutup *V* (topeng *V*) dan bagan kendali jumlah kumulatif dari simpangan rata-rata subsampel terhadap nilai standar atau sasaran  $\mathbb{F}_0$ . Batas kendali dua sisi untuk x adalah garis tepi  $AA$ ' sebagai batas kendali atas dan *BB*' seagai batas kendali bawah, penutup V (topeng *V*) diletakkan di atas tebaran bagan pengendali sedemikian rupa sehingga titik *P* pada topeng *V* berada pada titik terakhir yang ditebar dari garis *OP*, dan sejajar dengan garis horizontal. Sepanjang tidak ada satu titik yang berada di atas *AA*' atau dibawah *BB',* persamaan ini dianggap berada di bawah kendali. *OA* dan *OB* merupakan perpanjangan dari garis *AA'* dan *BB'*.

Mikkalkan proses di bawah kendali beberapa waktu lamanyai pada tingkat  $\mu_0 = \lim_{h \to 0}$  nilai tengah kemudian bergeser ketingkat yang baru  $\mu_1 = \lim_{h \to 0}$  yang berada di atas  $\frac{1}{2}$ . Setiap titik baru yang ditambahkan secara berurutan ke dalam jumlah kumulatif  $\overline{x_i} - \overline{\mathfrak{a}}_0$  akan menyebabkan jumlahnya bertambah dan akan mengakibatkan suatu kecenderungan naik dalam bagan pengendali jumlah kumulatif. Jika kecenderungan tersebut besar, cepat atau lambat suatu titik akan jatuh di bawah *BB'*, yang menandakan munculnya pergeseran ke atas pada rata-rata proses. Demikian juga apabila rata-rata bergeser ke bawah, jumlah kumulatif akan memperlihatkan kecenderungan menurun yang ditandai oleh satu atau beberapa titik jatuh di atas *AA'.*

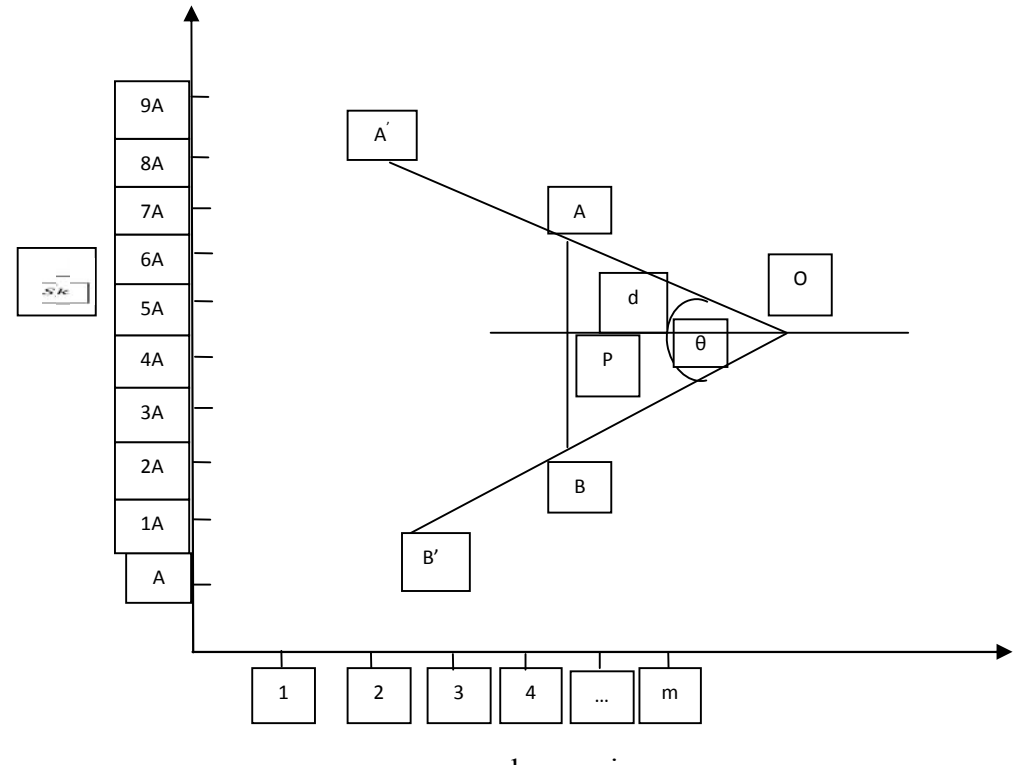

nomor subgroup i

Gambar 2.1 prosedur V-Mask

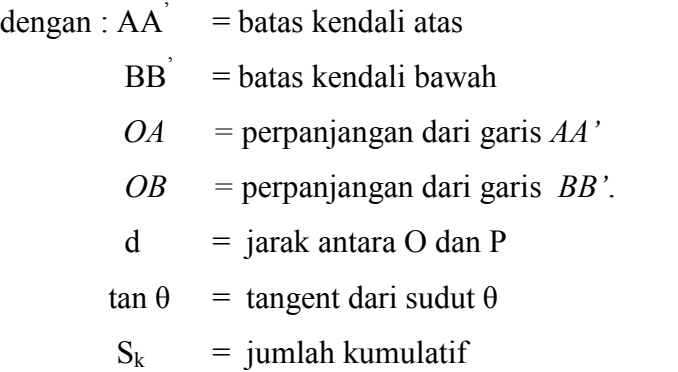

bagan pengendali jumlah kumulatif ditentukan oleh parameter penutup *V*. Penutup *V* dibentuk berdasarkan sudut θ dan jarak penutup d, dengan rumus sebagai berikut :

$$
d = OP = E(\alpha)(\frac{\sigma}{\sqrt{n}})^2 = \frac{E(\sigma)}{\delta^2}
$$
 (2.19)

$$
\tan \theta = \frac{D}{2y} = \frac{\delta \sigma / \sqrt{n}}{2y} \tag{2.20}
$$

dengan :  $E(\alpha)$  = suatu faktor yang merupakan funsi dari probabilitas kesalahan tipe 1 yang dapat diterima. Nilai- nilai dari faktor ini untuk berbagai tingkat α dicantumkan pada Tabel 2.1.

| uji satu arah)<br>$rac{1}{2}$ $\alpha$ <sup><math>\alpha</math></sup> | 0,00135 | 0.005  | 0,01  | 0,025 | 0,05  |
|-----------------------------------------------------------------------|---------|--------|-------|-------|-------|
| $\frac{1}{\alpha}$ i dua arah)                                        | 0,0027  | 0,01   | 0,02  | 0,05  | 0,10  |
| $E(\overline{c})$<br>$\alpha$                                         | 13,215  | 10,597 | 9,378 | 7,378 | 5,991 |

Tabel 2.1 nilai- nilai factor untuk berbagai tingkat  $\alpha$ 

 $\frac{\delta \sigma}{\sqrt{n}}$  = simpangan baku dari rata-rata sampel, dapat diduga dari  $\bar{R}$ atau  $\bar{S}$ ,

$$
D = \frac{\delta \sigma}{\sqrt{n}}
$$
nilai sebenarnya dari besaran pergeseran, baik positif  
maupun negatif yang dideteksi,

tan θ = tangent dari sudut θ, dan

y = suatu faktor penskala. Biasanya besarnya sama dengan  $\sigma_{\sqrt{n}}$ .

(Grant & Leavenworth,1993).

### 2.7.2 Tabular (Algoritma ) *Cusum Chart*

Prosedur tabular (algoritma) lebih banyak dipilih daripada V-mask sebenarnya dari masa pra computer. Metode tabular dapat dengan cepat diimplementasikan oleh perangkat lunak *spreadsheet* standar.

Untuk menghasilkan bentuk tabular digunakan parameter H dan K dinyatakan dalam satuan data asli atau menggunakan satuan sigma. K merupakan nilai referensi dan H adalah interval keputusan atau batas kendali. Menurut pedoman umum K dipilih setengah  $\delta$  dan jika pergeseran dinyatakan dalam bentuk standar deviasi dan h dipilih 4-5,maka

$$
K = \frac{\delta}{2}\sigma \tag{2.26}
$$

$$
H = h\sigma \tag{2.27}
$$

Sehingga jumlah kumulatif dihitung sebagai berikut :

$$
c_i^+ = \max(0, X_i - (\widehat{\mu_0} + K) + c_{i-1}^+ \tag{2.28}
$$

$$
c_i^- = \max(0, (\widehat{\mu_0} - K) - X_i + c_{i-1}^- \tag{2.29}
$$

dengan :  $c_i^+$  = *cusum* atas (upper *cusum*),

 $c_i^-$  = *cusum* bawah (lower *cusum*),

dengan  $c_0^+$  dan  $c_0^-$  adalah 0. Ketika  $c_i^+ > H$  atau  $c_i^- < -H$ , maka proses diluar kendali.

## 2.7.3 P *Cusum*

Menurut Chang (tanpa tahun), *Cusum* untuk proporsi binomial umumnya digunakan dalam perawatan kesehatan, contoh adalah proporsi tingkat kematian, komplikasi, infeksi. Proporsi secara binomial diwakili angka dari 0 sampai 1, sehingga 25% diwakili oleh 0,25. Proporsi binomial memiliki kekurangan dalam pemantauan kontinu. Dimana kesulitannya adalah ketika varians yang berhubungan dengan dua parameter yakni proporsi dan ukuran sampel dapat menimbulkan beberapa masalah yakni ketika ukuran sampel kecil maka meningkatkan variasi yang tidak terduga dan apabila sampel besar mengakibatkan penundaan dalam pengambilan keputusan.

Maka dari kesulitan inilah digunakan distribusi Bernoulli untuk pemeriksaan berkelanjutan. Penggunaan distribusi Bernoulli memungkinkan pemantauan terus menerus *cusum* proporsi binomial, sehingga keputusan dapat dibuat setiap kali situasi tidak terkontrol terjadi.

Parameter yang dibutuhkan adalah sebagai berikut ini.

- a. Proporsi ketika terkontrol (p0) adalah proporsi yang diharapkan dari kasus yang positif dalam atribut. Hal ini dinyatakan sebagai angka antara 0 dan 1 (misalnya 0,15 berarti 15%).
- b. Proporsi ketika tidak terkontrol (p1) adalah proporsi cusum ini dirancang untuk mendeteksi. Jika  $p1 > p0$ , maka cusum dirancang untuk mendeteksi peningkatan proporsi. Jika p1 < p0. Cusum untuk proporsi adalah uji satu sisi, dan hanya mendeteksi peningkatan atau penurunan pada satu waktu.
- c. Jumlah rata-rata observasi sebelum sinyal alarm (Anos) mirip dalam konsep dengan panjang run rata (ARL) dalam cusum lainnya, dan merupakan jumlah rata-rata pengamatan sebelum alarm bahkan jika situasi yang memegang kendali. Ini merupakan sensitivitas dari sistem.

*Bernoulli cusum* grafik didasarkan pada pengamatan langsung individu tanpa menggunakan ringkasan statistik yang didasarkan pada pengelompokan item ke sampel. Untuk mendeteksi peningkatan p, statistik kontrol *bernoulli cusum* adalah:

$$
B_i = \max(0, B_{i-1}) + (X_i - \gamma), i = 1, 2, \dots n \tag{2.30}
$$

Dimana  $\gamma$  adalah nilai referensi. Bagan cusum ini akan memberikan sinyal peningkatan p jika  $B_k \geq h$ , dimana h adalah kontrol limit, nilai awal B<sub>0</sub> biasanya adalah 0.

## 2.7.4. *Average Run Length (ARL)*

*Average Run Length* (ARL) adalah rata-rata jumlah titik sampel yang harus diplot sebelum satu titik sampel menunjukkan keadaan tidak terkendali. Secara umum persamaan untuk perhitungan ARL adalah:

$$
ARL = \frac{1}{p}
$$

dengan p = probabilitas suatu titik keluar dari batas kendali UCL dan LCL.

Untuk ARL<sub>0</sub> (ARL untuk peta kendali  $\overline{X}$  dalam keadaan terkendali) maka p =  $\alpha$  = probabilitas kesalahan/*error* tipe I (menyatakan keadaan tidak terkendali padahal keadaan terkendali) atau probabilitas suatu titik rata-rata sampel jatuh dari luar batas kendali pada saat proses terkendali, disebut juga sebagai probabilitas *false alarm*.

Untuk ARL<sub>1</sub> (ARL dalam keadaan tak terkendali) maka nilai  $p = 1-\beta =$  probabilitas kesalahan/*error* tipe II (menyatakan keadaan terkendali padahal keadaan tidak terkendali) atau probabilitas suatu titik rata-rata sampel jatuh di dalam batas kendali pada saat proses tidak terkendali.

Tabular Cusum didesain dg memilih parameter K dan H. Kedua parameter tersebut dipilih terkait dengan performa ARL yang bersesuaian. Didefinisikan bahwa *H*= *hσ* dan *K*= *kσ*. Para peneliti dan praktisi merekomendasikan  $h = 4$  atau 5, dan k = ½ krn menghasilkan ARL yang baik. K disebut sebagai nilai acuan (*reference value*) dan nilainya adalah setengah dari selisih μ0 dan μ1

$$
\mu_1 = \mu_0 + \delta \sigma
$$

$$
\delta = \frac{|\mu_1 - \mu_0|}{\sigma}
$$

$$
K = \frac{|\mu_1 - \mu_0|}{2}
$$

(darmanto,2012).

### **BAB 3. METODE PENELITIAN**

#### **3.1 Pengumpulan Data**

Data yang digunakan dalam penelitian ini adalah data sekunder dari PT. Mitratani 27 Jember pada bulan September 2012. Edamame adalah salah satu hasil olahan dari PT Mitratani 27. Edamame adalah hasil produksi yang di pasarkan baik pasar lokal maupun ekspor. Adapun jenis data yang diambil adalah :

- 1. data proporsi kedelai edamame cacat pada proses packing berupa data cacat dan banyaknya sampel dalam satuan jumlah dimana data tersebut adalah data dari 2000 sampel kemasan edamame dan data kemasan yang cacat per hari selama 25 hari;
- 2. data rata-rata produksi kedelai edamame per hari selama 25 hari pada proses IQF (*Individual Quick Frozen*) dihitung dengan satuan berat dalam ton. Data diambil dengan 3 kali pengambilan pada shift pertama yang kemudian dicari nilai rata-rata.

#### **3.2 Pengolahan Data**

Langkah-langkah yang akan dilakukan dalam penyelesaian skripsi ini adalah sebagai berikut:

1. membuat bagan X

langkah yang dilakukan untuk membuat bagan X adalah (1)mengumpulkan data, (2) mencari nilai rata-rata dengan cara menjumlahkan pengukuran tiap individu dan membagi dengan banyaknya pengukuran, (3) membuat grafik pengendali X dengan memplot nilai rata-rata yang diperoleh dan nilai batas

atas (UCL) dan batas bawah (LCL), (4) mengevaluasi grafik dan penarikan kesimpulan.

2. membuat bagan P

langkah-langkah yang dilakukan adalah (1) mengumpulkan data produk yang cacat, (2) menghitung proporsi produk cacat dengan membagi produk yang cacat dengan jumlah keseluruhan hasil produksi,(3) memplot nilai proporsi produk yang cacat menggunakan bagan kendali p dan nilai batas atas (UCL) dan batas bawah (LCL),(4) mengevaluasi grafik dan penarikan kesimpulan

3. bagan *Cusum*

langkah-langkah yang dilakukan adalah (1) mencari rata-rata hasil produksi untuk selanjutnya nilai rata-rata dikurangi dengan target yang ingin dicapai (2) menghitung nilai cusum yakni menjumlahkan tiap nilai yang dihasilkan dari mengurangkan nilai rata-rata dengan target yang telah ditentukan, (3) mendeteksi pergesar pada proses, (4) menggambarkan grafik dan nilai UCL dan LCL untuk mengetahui penyebaran data, (5) penarikan kesimpulan. Dengan cara yang sama dapat dilakukan prosedur untuk mencari P *cusum.* Secara skematik, langkah-langkah yang dilakukan dalam penelitian tentang analisis pengendalian mutu produk adalah sebagai berikut berikut:

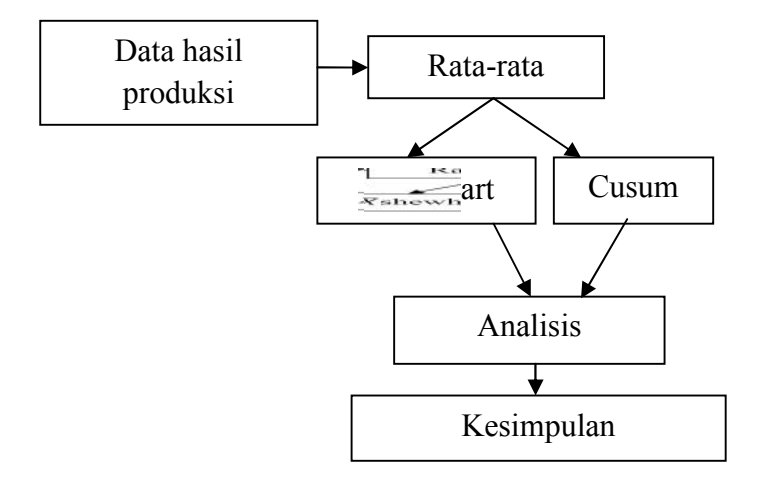

Gambar 3.1 Skema metode penelitian untuk data rata-rata hasil produksi
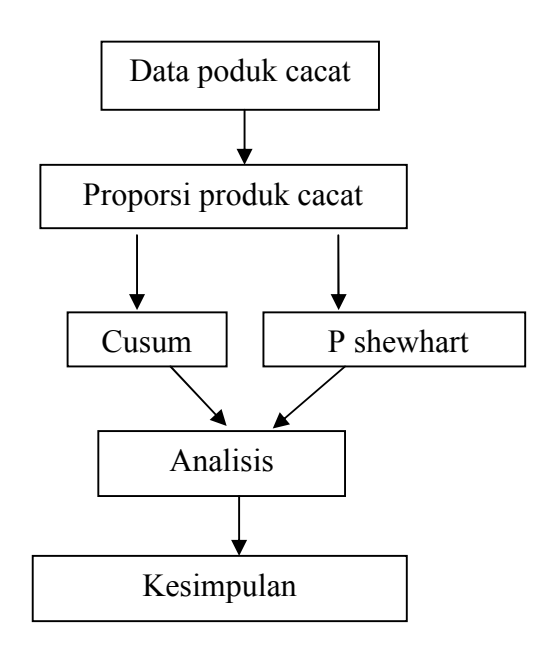

Gambar 3.2 Skema metode penelitian untuk data produk cacat

# **3.3 Pengolahan data dengan menggunakan program R**

Untuk pengolahan data digunakanb antuan software R version 2.15.1.dengan paket qcc.Program R merupakan paket opensource yang dapat diperoleh secara gratis melalui situs http://www.r-project.org.

Paket qcc adalah paket yang digunakan untuk melakukan kontrol atau pengendalian terhadap kualitas. Paket qcc dapa digunakan untuk menggambar grafik shewhart, menghitung kemampuan proses, menggambarkan grafik cusum dan EWMA. Dua fungsi yang dipakai pada paket qcc adalah qcc dan cusum

Untuk fungsi R-nya adalah sebagai berikut:

qcc(data, type, sizes, center, std.dev, limits,

data.name, labels, newdata, newsizes, newlabels, nsigmas = 3, confidence.level, rules shewhart.rules, plot = TRUE,  $\ldots$ )

fungsi diatas dijelasakan sebagai berikut:

- data frame data,matriks atau vektor yang berisi data yang diamati untuk variabel pada grafik. Setiap baris dari frame data atau matriks, dan setiap nilai vektor, mengacu pada sampel atau"kelompok pemikiran"
- type beberapa karakter kelompok statistik yang digunakan untuk menghitung:

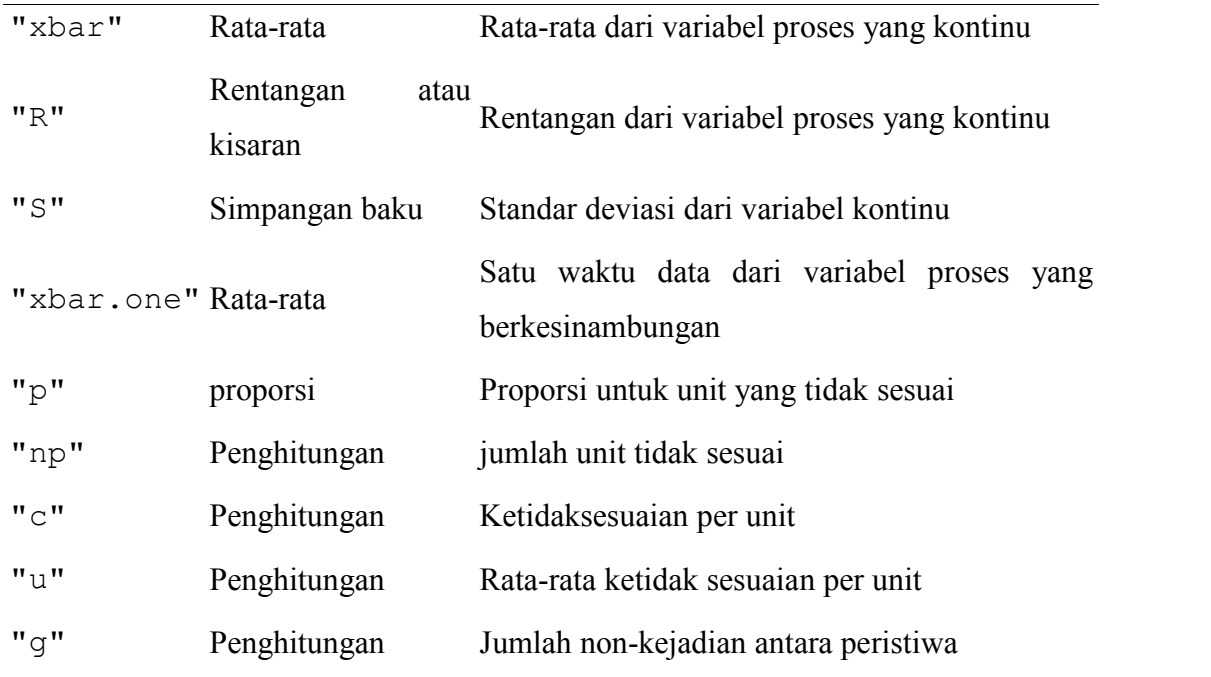

Sizes nilai atau nilai-nilai vektor menentukan ukuran sampel yang terkait dengan masing-masing kelompok. Untuk data kontinu diberikan sebagai data frame atau matriks ukuran sampel diperoleh menghitung non-NA elemen setiap baris. Untuk"p", "np" dan"u" grafik ukuran argumen diperlukan.

- Center nilai menentukan pusat statistik kelompok atau"target" nilai dari proses.
- std.dev nilai atau metode yang tersedia menentukan deviasi dalam kelompok standar (s) dari proses. Beberapa metode yang tersedia untuk memperkirakan standar deviasi dalam kasus variabel proses yang berkesinambungan, lihat sd.xbar, sd.xbar.one, sd.R, sd.S.
- limits vektor dua-nilai menentukan batas kontrol
- data.name menetapkan nama variabel yangmuncul pada plot. Jika tidak diberikan diambil dari objek yang diberikan sebagai data.
- Labels vektor karakter label untuk masing-masing kelompok.
- Newdata bingkai data, matriks atau vektor, seperti untuk argumen data,memberikan data lebih lanjut untuk plot namun tidak termasuk dalam perhitungan.
- Newsizes vektor sebagai argumen untuk ukuran menyediakan ukuran data lebih lanjut untuk plot namun tidak termasuk dalam perhitungan.
- Newlabels vektor karakter label untuk setiap grup baru didefinisikan dalam NewDataargumen.
- Nsigmas nilai numerik menentukan jumlah sigmas digunakan untuk batas kontrol komputasi. Hal ini diabaikan ketika argumenc onfidence.level disediakan.
- confidence.level nilai numerik antara 0 dan 1 menentukan tingkat kepercayaan dari batas probabilitas dihitung.
- Rules fungsi aturan untuk diterapkan kegrafik. Secara tidak langsung, fungsi shewhart.rules digunakan.
- Plot logis. JikaTRUE grafik Shewhart diplot.

### 3.3.1 Bagan cusum

Fungsi R untuk bagan *cusum* adalah sebagai berikut:

Cusum(data, sizes, center, std.dev, decision.interval=  $5,$  se.shift = 1,data.name, labels, newdata,newsizes, newlabels, plot = TRUE, ...)

- data bingkai data, matriks atau vektor yang berisi data yang diamati untuk variabel untuk grafik. Setiap baris dari frame data atau matriks, dan setiap nilai vektor, mengacu pada sampel atau"kelompok pemikiran".
- Sizes nilai atau nilai-nilai vektor menentukan ukuran sampel yang terkait dengan masing-masing kelompok.Jika tidak memberikan ukuran sampel diperoleh menghitungnon-NA elemen setiap baris data frame atau matriks, ukuran sampel yang mengatur semua sama dengan satu jika data vektor.
- Center nilai menentukan pusat statistik kelompok atau"target" nilai dari proses
- std.dev nilai atau metode yang tersedia menentukan deviasi dalam kelompok standar (s) dari proses.Beberapa metode yang tersedia untuk memperkirakan standar deviasi. Lihat sd.xbar dan sd.xbar.one untuk masing-masing, kasus data yang dikelompokkan dan kasus pengamatan individu.
- decision.interval Sebuah nilai numerik menentukan jumlah kesalahan standar dari ringkasan statistik di mana jumlah kumulatif berada di luar kendali
- se.shift Jumlah pergeseran untuk mendeteksi dalam proses, diukur dalam kesalahan standar dariringkasan statistik.
- data.name string menetapkan nama variabel yang muncul pada plot. Jika tidak diberikan diambil dari objek yang diberikan sebagai data.
- Labels Karakter vector dari penamaan-penamaan untuk setiap kelompok.
- Newdata bingkai data, matriks atau vektor, seperti untuk argumen data memberikan data lebih lanjut untuk plot namun tidak termasuk dalam perhitungan.
- Newsizes vektor sebagai argumen untuk ukuran menyediakan ukuran data lebih lanjut untuk plot namun tidak termasuk dalam perhitungan.
- Newlabels vektor karakter label untuk setiap grup baru didefinisikan dalam NewData argumen.
- Plot logis. Jika TRUE grafik CUSUM diplot

### **3.4 Analisis Kemampuan Proses**

Kemampuan proses dianalisis apabila diketahui proses dalam keadaan terkendali kemampuan proses  $C_p = \frac{USL - LSL}{6\sigma}$ 

### **3.5 Nilai ARL (Average Run Length)**

# 3.5.1 ARL *cusum* chart

Paket yang digunakan untuk menghitung nilai ARL adalah paket SPC dimana pada didalam paket spc terdapat paket xcusum.Arl untuk menghitung nilai ARL pada bagan *cusum.*

Funsinya adalah sebagai berikut:

xcusum.arl(k, h, mu, hs = 0, sided = "one",  $r = 30$ )

- k nilai referensi dari bagan kendali Cusum
- h interval keputusan dari bagan kendali Cusum
- Mu nilai rata-rata sebenarnya
- hs disebut headstart (memberikan tanggapan awal yang cepat).
- Sided membedakan antara satu atau dua sisi.
- r jumlah node r quadrature, dimensi yang dihasilkan sistem persamaan linier adalah sama dengan  $r + 1$  (satu, dua sisi) atau  $2r + 1$ .

### 3.5.2 ARL pada bagan X

Untuk menghitung nilai ARL digunakan paket SPC dengan mengaktifkan xshewhartrunsrules.arl

Fungsinya sebagai berikut:

```
xshewhartrunsrules.arl(mu, c = 1, type = "12")
```
- mu nilai rata-rata
- L0 didefinisikan dalam kontrol ARL, dengan menentukan c sehingga jumlah rata-rata pengamatan sampai alarm palsu adalah L0.
- mu1,mu0 untuk kondisi terkontrol, ARL ditentukan oleh mu0 adalah dalam kontrol satu dan biasanya sama dengan 1, dan mu1 harus diberikan.
- c normalisasi konstan untuk memastikan perilaku yang mengkhawatirkan tertentu.
- Type pemilihan nilai sigma yang dibutuhkan.

# **BAB 4. HASIL DAN PEMBAHASAN**

Edamame adalah bahan utama yang akan diolah menjadi produk jadi yang akan dipasarkan untuk memenuhi kebutuhan konsumen. Dalam hal ini, PT Mitratani 27 adalah sebagai produsen kedelai edamame, dimana hasil produksi dipasarkan untuk memenuhi kebutuhan konsumen lokal maupun ekspor.

# **4.1 Bagan Kendali untuk Cacat Kemasan Menggunakan** *P-Chart*

Edamame yang telah diproses akan dikemas dengan ukuran tertentu sesuai dengan kebutuhan. Kemasan edamame yang baik adalah kemasan yang tidak mengalami kerusakan seperti berlubang. Tetapi tidak dapat dipungkiri bahwa kesalahan pada proses packing juga dapat terjadi, maka analisis pada proses packing dilaksanakan untuk mengetahui apakah proses terkendali atau tidak. Perbandingan jumlah produk cacat dengan sampel inspeksi diproses dengan menggunakan p-*chart* dengan batas 3 sigma, sehingga didapatkan hasil grafik pengendali seperti pada Gambar 4.1.

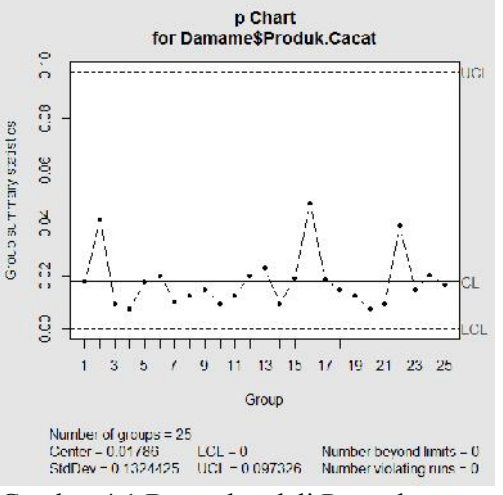

Gambar 4.1 Bagan kendali P untuk proporsi

Berdasarkan grafik diatas, diketahui bahwa UCL adalah sebesar 0,039726 dan nilai LCL sebesar 0 dan CL sebesar 0,017786. Dapat disimpulkan bahwa pada proses packing terkendali karena tidak terdapat titik yang berada diluar batas kendali.

# **4.2 Bagan Kendali menggunakan P** *Cusum*

Untuk mendapatkan hasil analisis yang baik, ditentukan pula bagan kendali menggunakan p-*cusum* dalam produksi edamame dengan batas 3 sigma. Adapun hasil yang didapatkan berdasarkan p-*cusum* dapat ditunjukkan seperti pada Gambar 4.2.

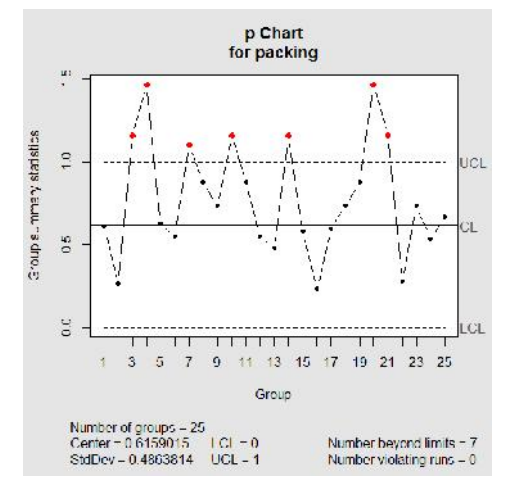

Gambar 4.2 Bagan P *cusum* untuk proporsi

Berdasarkan peta kendali cusum diatas diketahui bahwa proses tidak terkendali karena banyak titik yang berada diluar batas kendali Titik titk yang berada diluar kendali mengindikasikan bahwa proses telah mengalami kecenderungan penurunan proses produksi. penurunan dapat dilihat ketika pada titik ke 3,4,7,10,14,20,21 berada diluar batas kendali atas

### **4.3 Bagan Kendali untuk Rata-rata Hasil Produksi Menggunakan** *X* **(Shewhart)**

Selain didapatkan hasil *p-chart* seperti pada subbab 4.1, didapatkan pula bagan pengendalian mutu penelitian atau pengujian terhadap variabel proses. Hasil X-chart dapat ditunjukkan pada Gambar 4.3.

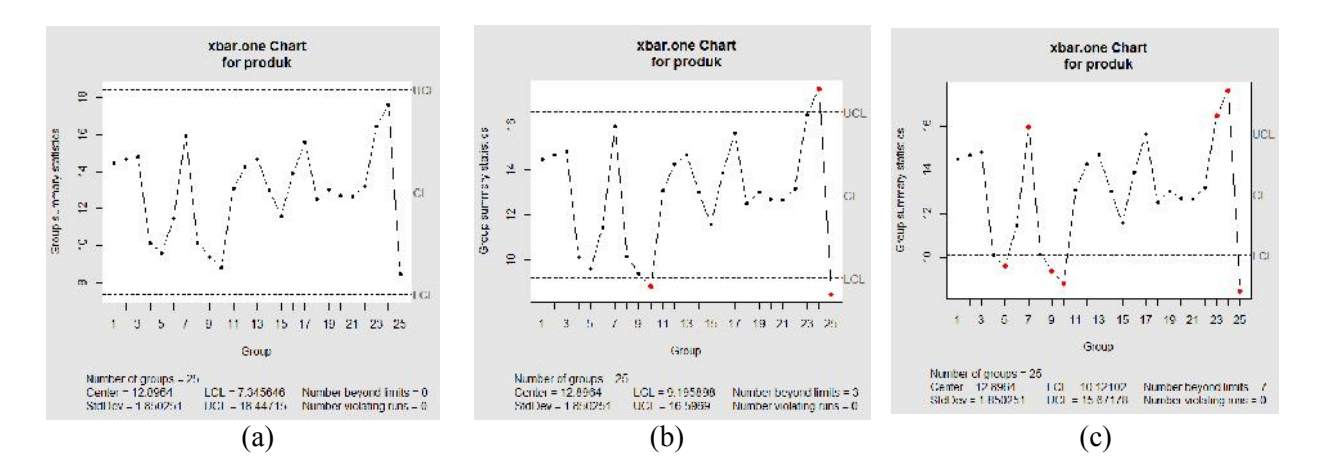

Gambar 4.3 Bagan kendali X untuk rata-rata hasil produksi

Pada Gambar 4.3(a) adalah bagan pengendali X untuk hasil produksi kedelai edamame dengan satuan berat dalam ton dengan batas 3 sigma. Dimana rata-rata keseluruhan adalah sebesar 322,41 dengan UCL sebesar 18,44715, LCL sebesar 7,345646 dan CL sebesar 12,8964. Tidak terdapat titik yang berada diluar batas kendali atas maupun batas kendali bawah. Dapat disimpulkan bahwa proses masih terkendali. Untuk Gambar 4.3(b) dengan batas 2 sigma didapatkan nilai UCL sebesar 16,5969, LCL sebesar 9,195898 dan CL sebesar 12,8964. Diketahui bahwa terdapat 3 titik yang berada diluar batas kendali.untuk Gambar 4.3(c) dengan batas 1 sigma didapatkan nilai UCL sebesar 14,0474665, LCL sebesar 11,04615 dan CL sebesar 12,8964 diketahu titik semakin banyak berada diluar kendali. Dari ketiga bagan diatas dapat disimpulkan bahwa proses produksi kedelai edamame terkrndali karena analisis pola pada bagan kendali tidak terpenuhi untuk menunjukkan bahwa proses tidak terkendali.

# **4.4 Bagan Kendali X Cusum**

Bagan kendali *cusum* dari produksi edamame merupakan hal penting dalam proses quality control. Hasil bagan kendali cusum dapat dilihat pada Gambar 4.4.

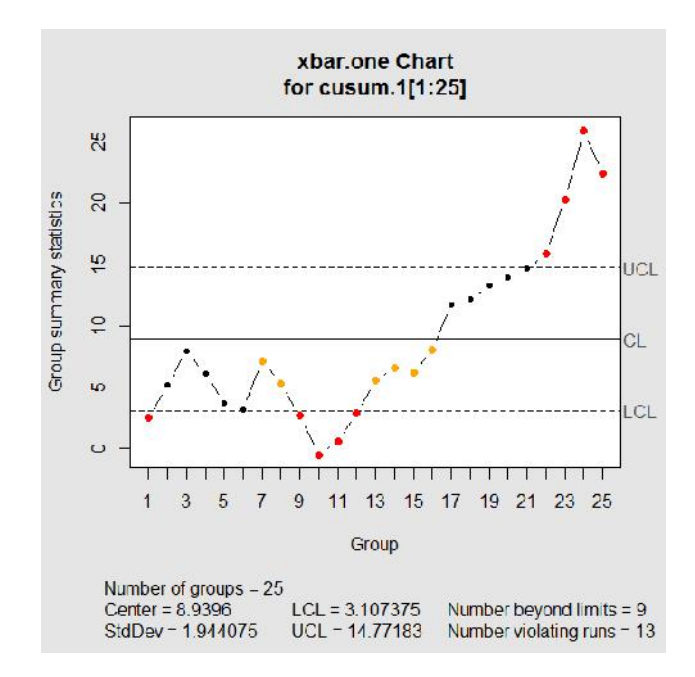

Gambar 4.4 Bagan kendali X cusum untuk rata-rata hasil produksi

Pada peta kendali *cusum* untuk rata rata hasil produksi nilai sasaran atau nilai target adalah sebesar 12 ton dari tiga pengambilan sampel pada tiap pengamatan. Nilai UCL sebesar 14,77183, LCL sebesar 3,107375 dan Cl sebesar 8,9396. dapat dilihat pada grafik bahwa terdapat titik yang berada diluar batas kendali bawah,ini menunjukkan bahwa rata-rata telah bergeser. Dengan nilai rata-rata dari 7 sampel pertama yakni sebesar 8,9396 dan rata rata dari 4 data diluar batas kendali sebesar 10,3675 ,maka dapat disimpulkan bahwa proses bergeser sebesar 1,4279.

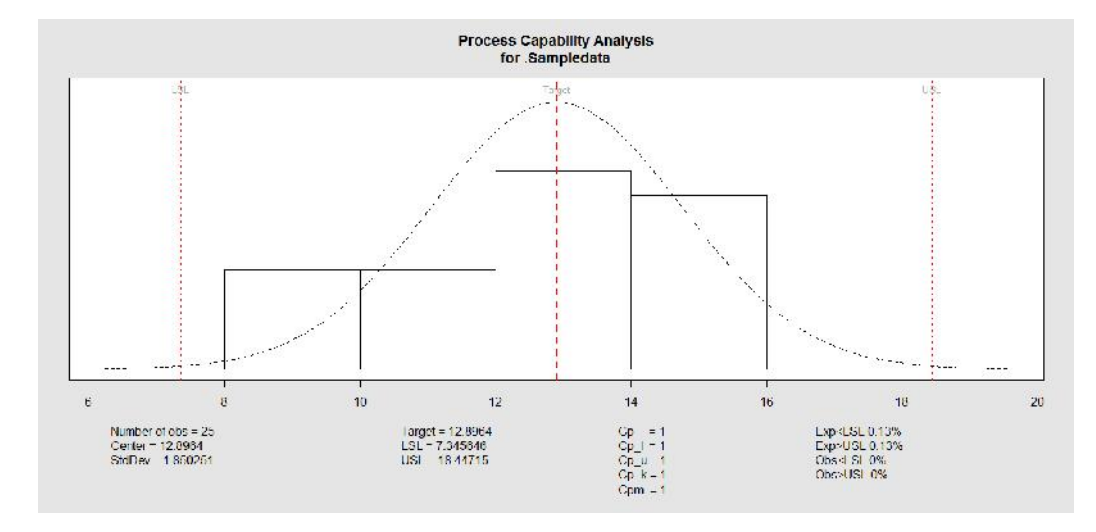

# **4.4 Kapabilitas Proses untuk bagan X (Shewhart)**

Gambar 4.5 Grafik kemampuan proses

Nilai capability proses (Cp) adalah sebesar 1,281, karena nilai tersebut lebih besar 1, maka memiliki kapabilitas yang memadai untuk mencapai spesifikasi yang sudah ditentukan. Dengan nilai CPL sebesar 1,262, maka nilai tersebut berada diantara 1 dan 1,33 maka kemampuan proses cukup baik.

### **4.4 Kapabilitas Proses untuk bagan P**

Kemampuan proses dapat dicari ketika proses terkendali. Pada grafik P diketahui bahwa proses terkendali sehingga dapat dicarikemampuan prosesnya yakni dengan rumus :

$$
\bar{p} = 0.01786
$$
  

$$
1 - \bar{p} = 1 - 0.01786 = 0.98214
$$

maka :

 $0.98214 \times 50000 = 49107$ 

Sehingga dari sejumlah 50000 kemasan, 49107 kemasan menghasilkan kualitas yang baik. Berdasarkan hasil analisis yang diketahui bahwa tidak semua kemasan yang dihasilkan dalam keadaan baik. Oleh karena itu perlu dilakukan perbaikan lebih lanjut untuk meningkatkan kemampuan proses sehingga mendapatkan hasil yang lebih baik.

### **4.5 Pemilihan Nilai Sigma**

Nilai sigma adalah nilai yang digunakan untuk menghitung batas kendali atas maupun batas kendali bawah. Umumnya para peneliti menggunakan nilai sigma sebesar 3sigma karena nilai 3sigma memberikan informasi bahwa 3 sigma adalah usaha perbaikan kualitas secara kontinu untuk mendapat hasil yang maksimal. Pemilihan nilai tersebut didasarkan pada keinginan individu. akan tetapi pemilihan nilai sigma memliki suatu alasan, karena nilai sigma menentukan lebar atau rentangan dari batas kendali atas maupun bawah. Dibawah ini disajikan tabel nilai sigma,besarnya nilai UCL,LCL dan banyaknya titik yang berada diluar batas pada *cusum* dan bagan X.

|       | LCL        | <b>UCL</b> | banyaknya titik yang berada                  |
|-------|------------|------------|----------------------------------------------|
| Sigma |            |            | diluar batas kendali                         |
| 1     | 6,995525   | 10,88363   | 22                                           |
| 2     | 5,05145    | 12,82775   | 16                                           |
| 3     | 3,107375   | 14,77183   | 9                                            |
|       |            |            | Tabel 4. 2 besarnya nilai sigma pada bagan X |
| sigma | <b>LCL</b> | <b>UCL</b> | banyaknya titik yang berada                  |
|       |            |            | diluar batas kendali                         |
| 1     | 7,970068   | 19,56562   | $\overline{2}$                               |
| 2     | 52,17379   | 25,35889   | 1                                            |
| 2.5   |            |            |                                              |

Tabel 4.1 besarnya nilai sigma pada X *cusum*

Berdasarkan Tabel 4.1 dan Tabel 4.2 dengan melihat banyaknya titik yang berada diluar kendali dapat disimpulkan bahwa untuk bagan kendali X *cusum* lebih banyak titik yang berada diluar batas kendali menandakan bahwa untuk bagan *cusum* lebih peka untuk mendeteksi pergeseran yang kecil.

### **4.6 Nilai ARL**

Nilai ARL untuk algorima *cusum* dengan masing-masing nilai K dan H dapat ditunjukkan pada Tabel 4.3 dan 4.4.

| Sigma          | K    |       | Η     |       |        |        |  |  |
|----------------|------|-------|-------|-------|--------|--------|--|--|
|                |      |       | 2     |       |        |        |  |  |
|                | 1,45 | 10,12 | 32,76 | 92,59 | 242,61 | 614,93 |  |  |
| $\overline{2}$ | 1,45 | 2,51  | 4,19  | 5,98  | 7,79   | 9,60   |  |  |
|                | 1,45 | 1,35  | 1,94  | 2,61  | 3,25   | 3,89   |  |  |

Tabel 4.3. Nilai ARL untuk bagan X *cusum* dengan nilai K=1,45

Tabel 4.4. Nilai ARL untuk bagan X shewhart dengan nilai K=1,45

|      | Н     |               |               |     |     |  |  |
|------|-------|---------------|---------------|-----|-----|--|--|
|      |       | $\mathcal{D}$ | 3             |     |     |  |  |
| 1,45 | 16,50 | 372815        | $4,59551e+13$ | Inf | Inf |  |  |
| 1,45 | 7,95  | 16701         | 69391224      | Inf | Inf |  |  |
| 1,45 | 6,21  | 73,98         | 21388,27      | Inf | Inf |  |  |
|      | K     |               |               |     |     |  |  |

Pada Tabel 4.3 dapat dilihat bahwa pada nilai sigma yang berbeda menghasilkan nilai ARL yang berbeda pula. Nilai ARL terkecil didapat pada bagan X cusum. ARL terkecil menunjukkan bahwa untuk rata-rata hasil produksi sebesar 1,45 pada bagan cusum memberikan informasi bahwa ketika data terkendali maka pada titik tertentu aka nada titik yang berada diluar kendali.

Pada Tabel 4.4 dengan menggunakan sigma yang berbeda dapat diketahui bahwa untuk pemilihan nilai h= 4 dan 5 yang berbeda memberikan nilai ARL yang berbeda pula.

Perbandingan nilai ARL pada Tabel 4.3 dan 4.4 memberikan informasi bahwa untuk bagan X *cusum* dengan nilai ARL yang lebih kecil menunjukkan bahwa untuk bagan X *cusum* lebih sensiif dibandingkan bagan X shewhart.

# **BAB 5. KESIMPULAN DAN SARAN**

## **5.1 Kesimpulan**

Berdasarkan hasil perhitungan dan analisis yang telah dilaksanakan, diperoleh kesimpulan sebagai berikut:

- 1. Proses packing pada kedelai edamame tidak terkendali dilihat bagan P pada gambar 4.3karena diketahui terdapat beberapa titik yang berada diluar batas kendali.
- 2. Pada mutu kedelai edamame analisis menggunakan grafik X, proses berada dalam kendali dengan kemampuan proses sebesar 1,262, menunjukkan bahwa kemampuan proses adalah cukup baik.
- 3. Pada grafik p cusum menunjukkan bahwa adanya penurunan kinerja proses.
- 4. Pada grafik cusum X menunjukkan adanya pergeseran rata- rata sebesar 1,4279 karena terdapat titik yang berada diluar batas kendali.
- 5. Nilai ARL pada bagan kendali X *cusum* menunjukkan bahwa X *cusum* lebih sensitive dibandingkan X shewhart

# **5.2 Saran**

Bagi penelitian selanjutnya sebaiknya dilakukan analisis pada sumber-sumber terduga untuk mengetahui faktor-faktor yang menyebabkan proses tidak terkendali atau bergeser.

# **DAFTAR PUSTAKA**

- Chang, A.tanpa tahun. *Cusum for Proportions Explained*. http://www.stattools.net/CUSUMProp\_Exp.php**.** [30 Oktober 2012]
- Darmanto.2012. *Statistika Pengendalian Mutu Lanjutan.Pdf* http://statistikanyadarmanto.lecture.ub.ac.id/files/2012/09/SPML-01-CU- SUM.pdf[1 Mei 2013]
- Fakhri, A.F. 2010. *Analisis Pengendalian Kualitas produksi di PT. Mascom Graphy dalam Upaya Mengendalikan Tingkat Kerusakan Produk Menggunakan Alat Bantu Statistik.* Tidak Diterbitkan. Skripsi. Semarang: Universitas Diponegoro.
- Haming, M dan Nurnajamuddin, M. 2007. *Manajemen Produksi Modern Operasi Manufaktur dan Jasa.* Jakarta: PT Bumi Aksara.
- Hidayah, N.2010. *Kajian Perbandingan Kinerja Grafik Pengendali Cumulative Sum (Cusum) dan Exponentially Weighted Moving Average (EWMA) dalam Mendeteksi Pergeseran Rata-Rata Proses*.Surabaya: Institut Teknologi Sepuluh Nopember Surabaya.
- Ishikawa, K & David, J. L. *Pengendalian Mutu Terpadu*. Terjemahan oleh H.W Budi Santoso.1990. Bandung: Remaja Rosdakarya.
- Leavenworth, S. R & Grant, E. *Pengendalian Mutu Statistis.* Terjemahan oleh Ir Huda Kandahjaya, M.S.1993. Jakarta: Erlangga.
- Muhandri, T dan Kadarisman, D. 2006. *Sistem Jaminan Mutu Industri Pangan.* Bogor: IPBPress.
- Prawirosentono, S. 2007. *Filosofi Baru Tentang Manajemen Mutu Terpadu Abad 21 "Kiat Membangun Bisnis Kompetitif".* Jakarta: Bumi Aksara.
- Saida, L. 2011. *Analisis penerapan bagan kendali Jumlah Kumulatif Untuk Mendeteksi Pergeseran Rata-Rata Proses.* Tidak Diterbitkan. Skripsi. Malang: Universitas Islam Negeri Maulana Malik Ibrahim
- Triadji, W. 2007. *Perbaikan Kualitas dengan Metode SPC dan Taguchi untuk Mengurangi Cacat Proses Pengepakan Oli Utec 0.8 di P.T Federal Karyatama*. Tidak Diterbitkan. Skripsi. Jakarta: Universitas Bina Tama

Western Electric.1956. *Statistical Quality Control Hanbook*. Western Electric Corporation. Indianapolis, Ind. New York,

# **LAMPIRAN A. Data Produk Tidak Sesuai Pada Proses Packing**

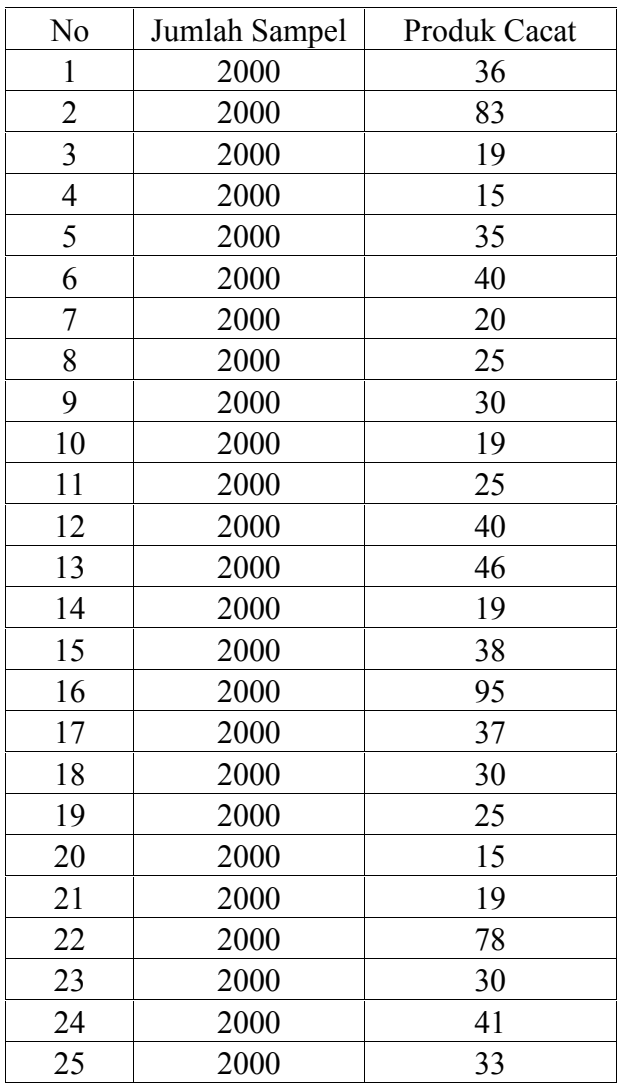

|                |        |                | Rat <sup>lai Edar</sup> Tan   | $\mathrm{H}^{\mathrm{g}}$ et |              |         |
|----------------|--------|----------------|-------------------------------|------------------------------|--------------|---------|
| Tanggal        | Jumlah | Jumlah Subgrup | $\frac{E_1 - \text{rata}}{X}$ | $\frac{X(0)}{12}$            | Hasil Target | Cusum   |
| $\overline{2}$ | 43.5   | 3              | 14.5                          | 12                           | 2.5          | 2.5     |
| $\overline{3}$ | 44     | $\overline{3}$ | 14.67                         | 12                           | 2.67         | 5.17    |
| $\overline{4}$ | 44.4   | $\overline{3}$ | 14.8                          | 12                           | 2.8          | 7.97    |
| 5              | 30.4   | $\overline{3}$ | 10.13                         | 12                           | $-1.87$      | 6.1     |
| 6              | 28.8   | $\overline{3}$ | 9.6                           | 12                           | $-2.4$       | 3.7     |
| $\overline{7}$ | 34.4   | $\overline{3}$ | 11.47                         | 12                           | $-0.53$      | 3.17    |
| 9              | 47.9   | $\overline{3}$ | 15.97                         | 12                           | 3.97         | 7.14    |
| 10             | 30.5   | $\overline{3}$ | 10.17                         | 12                           | $-1.83$      | 5.31    |
| 11             | 28.2   | $\overline{3}$ | 9.4                           | 12                           | $-2.6$       | 2.71    |
| 12             | 26.4   | $\overline{3}$ | 8.8                           | 12                           | $-3.2$       | $-0.49$ |
| 13             | 39.3   | $\overline{3}$ | 13.1                          | 12                           | 1.1          | 0.61    |
| 14             | 42.8   | $\overline{3}$ | 14.27                         | 12                           | 2.27         | 2.88    |
| 16             | 44     | $\overline{3}$ | 14.67                         | 12                           | 2.67         | 5.55    |
| 17             | 39.1   | $\overline{3}$ | 13.03                         | 12                           | 1.03         | 6.58    |
| 18             | 34.8   | $\overline{3}$ | 11.6                          | 12                           | $-0.4$       | 6.18    |
| 19             | 41.7   | $\overline{3}$ | 13.9                          | 12                           | 1.9          | 8.08    |
| 20             | 46.9   | $\overline{3}$ | 15.63                         | 12                           | 3.63         | 11.71   |
| 21             | 37.6   | $\overline{3}$ | 12.53                         | 12                           | 0.53         | 12.24   |
| 23             | 39.1   | $\overline{3}$ | 13.03                         | 12                           | 1.03         | 13.27   |
| 24             | 38.1   | $\overline{3}$ | 12.7                          | 12                           | 0.7          | 13.97   |
| 25             | 38     | $\overline{3}$ | 12.67                         | 12                           | 0.67         | 14.64   |
| 26             | 48.6   | $\overline{3}$ | 13.2                          | 12                           | 1.2          | 15.84   |
| 27             | 49.4   | $\overline{3}$ | 16.47                         | 12                           | 4.47         | 20.31   |
| 28             | 52.5   | $\overline{3}$ | 17.63                         | 12                           | 5.63         | 25.94   |
| 30             | 25.4   | $\overline{3}$ | 8.47                          | 12                           | $-3.53$      | 22.41   |
| Jumlah         | 975.8  |                | 322.41                        |                              | 25.94        | 223.49  |

**LAMPIRAN B. Data Hasil Produksi Kedelai Edamame**

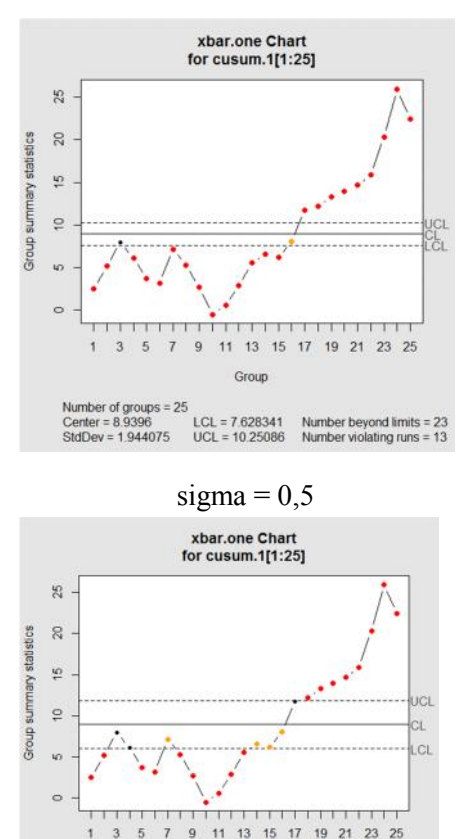

# **LAMPIRAN C. Hasil** *Output* **Bagan X Cusum untuk Sigma yang Berbeda**

25

 $_{20}$ 

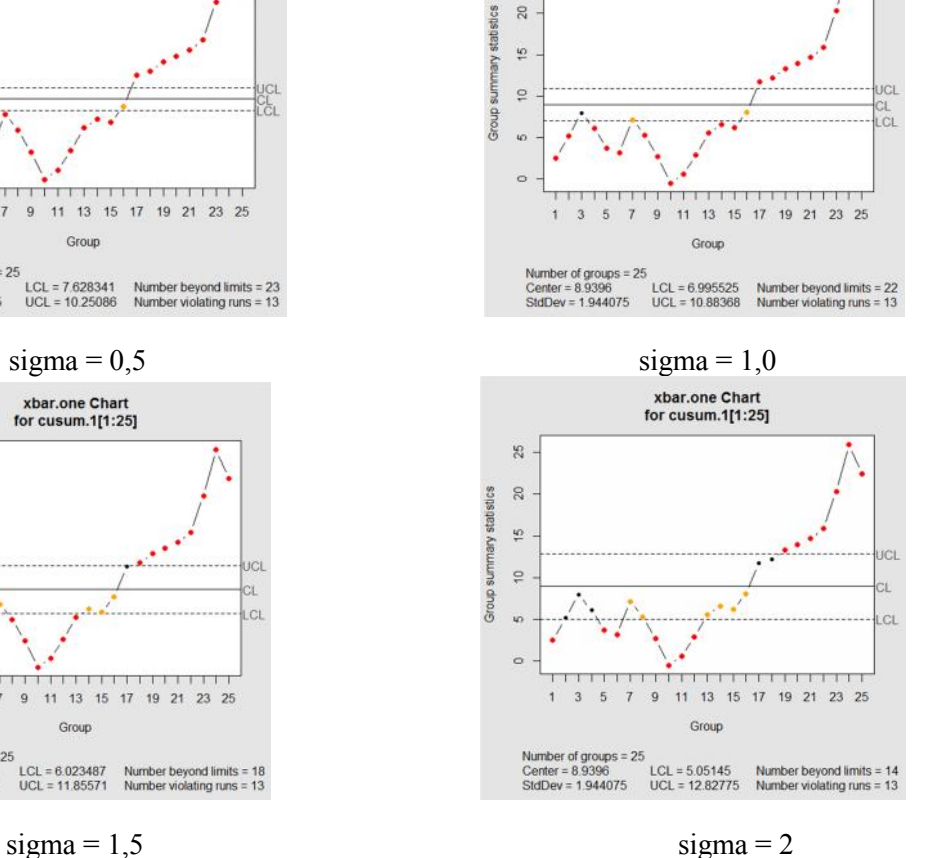

xbar.one Chart<br>for cusum.1[1:25]

Group

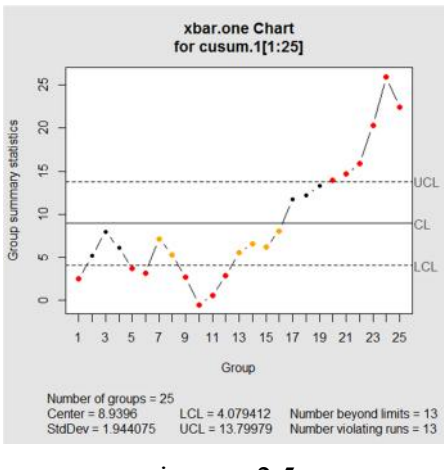

 $sigma = 2.5$  sigma = 3

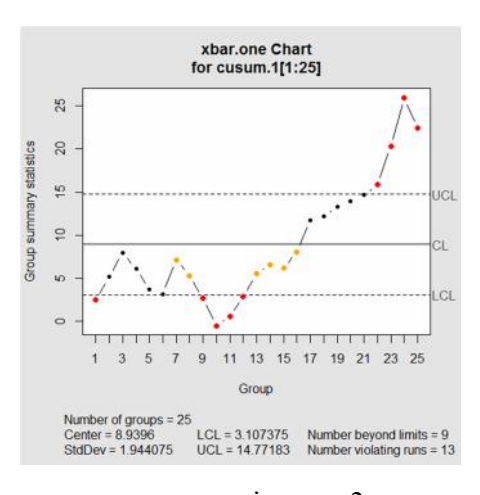

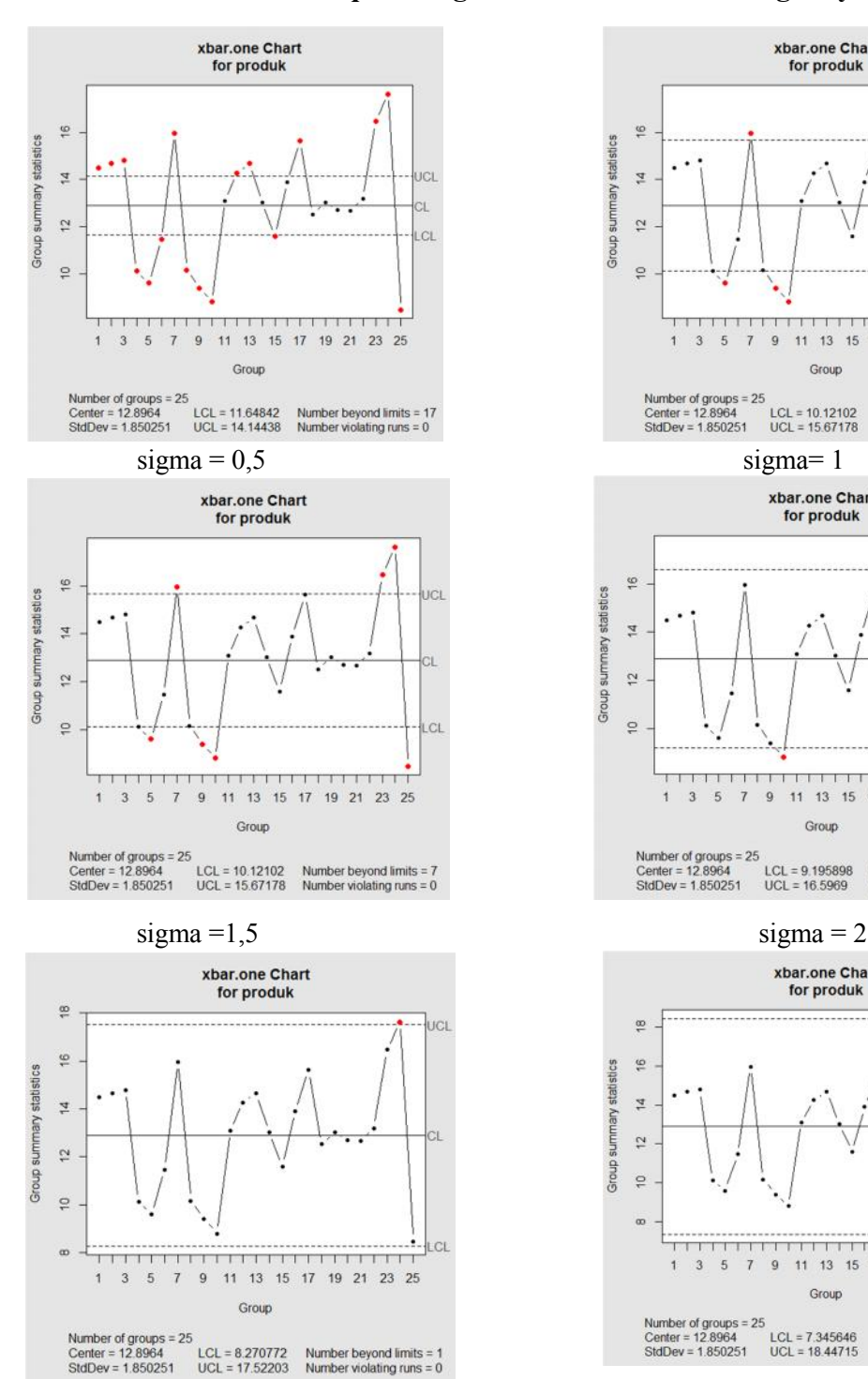

# **LAMPIRAN D. Hasil** *Output* **Bagan X Shewhart untuk Sigma yang Berbeda**

 $\frac{6}{5}$ 

 $\overline{a}$ 

 $\frac{1}{2}$ 

 $\frac{1}{2}$ 

 $\frac{6}{5}$ 

 $\overline{a}$ 

 $\overline{\mathfrak{c}}$ 

 $\frac{1}{2}$ 

 $\frac{80}{10}$ 

 $\ddot{\circ}$ 

 $\frac{1}{4}$ 

 $12$ 

 $\stackrel{\circ}{\tau}$ 

Group summary statistics

Group summary statistics

Group summary statistics

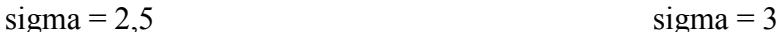

41

JCL

.cL

UCI

LCL

ист

 $\alpha$ 

Number beyond limits =  $3$ <br>Number violating runs =  $0$ 

xbar.one Chart

for produk

<del>,,,,,,,,,,,,,,,,,,,,,,</del>

1 3 5 7 9 11 13 15 17 19 21 23 25

Group

Number of groups = 25<br>
Center = 12.8964 LCL = 10.12102 Number beyond limits = 7<br>
StdDev = 1.850251 UCL = 15.67178 Number violating runs = 0

xbar.one Chart for produk

en kapatan dan bentuk dalam bermud

1 3 5 7 9 11 13 15 17 19 21 23 25

Group

xbar.one Chart for produk

Group

Number of groups = 25<br>Center = 12.8964 LCL = 7.345646 Number beyond limits = 0<br>StdDev = 1.850251 UCL = 18.44715 Number violating runs = 0

Number of groups = 25<br>Center = 12.8964 LCL = 9.195898<br>StdDev = 1.850251 UCL = 16.5969

### **LAMPIRAN E. Script dan Output X Cusum untuk Sigma Berbeda**

```
1. Script dan output untuk sigma =0,5
qcc(cusum.1, type="xbar.one",nsigmas=0.5)
qcc(cusum.1,[1:25], type="xbar.one",nsigmas=0.5)
List of 11
$ call : language qcc(data = cusum.1[1:25], type ="xbar.one", nsigmas = 0.5)
 $ type : chr "xbar.one"
$ data.name : chr "cusum.1[1:25]"
$ data : num [1:25, 1] 2.5 5.17 7.97 6.1 3.7 3.17 7.14
5.31 2.71 -0.49 ...
 \ldots attr(*, "dimnames")=List of 2
$ statistics : Named num [1:25] 2.5 5.17 7.97 6.1 3.7 3.17
7.14 5.31 2.71 -0.49 ...
 \ldots attr(*, "names")= chr [1:25] "1" "2" "3" "4" ...
 $ sizes : int [1:25] 1 1 1 1 1 1 1 1 1 ...
 $ center : num 8.94
 $ std.dev : num 1.94
 $ confidence.level: num 0.5
 $ limits : num [1, 1:2] 7.63 10.25
 \ldots attr(*, "dimnames")=List of 2
 $ violations :List of 2
 - attr(*, "class") = chr "qcc"
  2. Script dan output untuk sigma =1.0
qcc(cusum.1[1:25], type="xbar.one",nsigmas=1)
> qcc(cusum.1[1:25], type="xbar.one",nsigmas=1)
List of 11
 $ call : language qcc(data = cusum.1[1:25], type = "xbar.one",nsiqmas = 1)
```

```
$ type : chr "xbar.one"
 $ data.name : chr "cusum.1[1:25]"
 $ data : num [1:25, 1] 2.5 5.17 7.97 6.1 3.7 3.17 7.14 5.31
2.71 - 0.49 ...\ldots attr(*, "dimnames")=List of 2
 $ statistics: Named num [1:25] 2.5 5.17 7.97 6.1 3.7 3.17 7.14 5.31
2.71 - 0.49.....- attr(*, "names") = chr [1:25] "1" "2" "3" "4" ...
 $ sizes : int [1:25] 1 1 1 1 1 1 1 1 1 1 ...
 $ center : num 8.94
 $ std.dev : num 1.94
 $ nsigmas : num 1
 $ limits : num [1, 1:2] 7 10.9
 \ldots attr(*, "dimnames")=List of 2
 $ violations:List of 2
 - attr(*, "class") = chr "qcc"
   3. Script dan output untuk sigma =1.5
qcc(cusum.1[1:25], type="xbar.one",nsigmas=1.5)
> qcc(cusum.1[1:25], type="xbar.one",nsigmas=1.5)
List of 11
 $ call : language qcc(data = cusum.1[1:25], type = "xbar.one",
nsigmas = 1.5)
$ type : chr "xbar.one"
$ data.name : chr "cusum.1[1:25]"
$ data : num [1:25, 1] 2.5 5.17 7.97 6.1 3.7 3.17 7.14 5.31
2.71 - 0.49...\ldots attr(*, "dimnames")=List of 2
 $ statistics: Named num [1:25] 2.5 5.17 7.97 6.1 3.7 3.17 7.14 5.31
2.71 - 0.49 ...
  \ldots attr(*, "names")= chr [1:25] "1" "2" "3" "4" ...
```

```
$ sizes : int [1:25] 1 1 1 1 1 1 1 1 1 ...
 $ center : num 8.94
 $ std.dev : num 1.94
 $ nsigmas : num 1.5
 $ limits : num [1, 1:2] 6.02 11.86
  \ldots attr(*, "dimnames")=List of 2
 $ violations:List of 2
 - attr(*, "class") = chr "qcc"
   4. Script dan output untuk sigma = 2
qcc(cusum.1[1:25], type="xbar.one",nsigmas=2)
> qcc(cusum.1[1:25], type="xbar.one",nsigmas=2)
List of 11
 $ call : language qcc(data = cusum.1[1:25], type = "xbar.one",nsigma = 2)$ type : chr "xbar.one"
$ data.name : chr "cusum.1[1:25]"
$ data : num [1:25, 1] 2.5 5.17 7.97 6.1 3.7 3.17 7.14 5.31
2.71 - 0.49 ...
 \ldots attr(*, "dimnames")=List of 2
$ statistics: Named num [1:25] 2.5 5.17 7.97 6.1 3.7 3.17 7.14 5.31
2.71 - 0.49.....- attr(*, "names")= chr [1:25] "1" "2" "3" "4" ...
 $ sizes : int [1:25] 1 1 1 1 1 1 1 1 1 1 ...
 $ center : num 8.94
 $ std.dev : num 1.94
 $ nsigmas : num 2
 $ limits : num [1, 1:2] 5.05 12.83
 \ldots attr(*, "dimnames")=List of 2
 $ violations:List of 2
```

```
- attr(*, "class") = chr "qcc"
```

```
5. Script dan output untuk sigma = 2.5
qcc(cusum.1[1:25], type="xbar.one",nsigmas=2.5)
> qcc(cusum.1[1:25], type="xbar.one",nsigmas=2.5)
List of 11
 $ call : language qcc(data = cusum.1[1:25], type = "xbar.one",nsigmas = 2.5)
 $ type : chr "xbar.one"
 $ data.name : chr "cusum.1[1:25]"
 $ data : num [1:25, 1] 2.5 5.17 7.97 6.1 3.7 3.17 7.14 5.31
2.71 - 0.49 ...\ldots attr(*, "dimnames")=List of 2
 $ statistics: Named num [1:25] 2.5 5.17 7.97 6.1 3.7 3.17 7.14 5.31
2.71 - 0.49 ...
  ..- attr(*, "names") = chr [1:25] "1" "2" "3" "4" ...
 $ sizes : int [1:25] 1 1 1 1 1 1 1 1 1 1 ...
 $ center : num 8.94
 $ std.dev : num 1.94
 $ nsigmas : num 2.5
 $ limits : num [1, 1:2] 4.08 13.8
 \ldots attr(*, "dimnames")=List of 2
 $ violations:List of 2
 - attr(*, "class") = chr "qcc
   6. Script dan output untuk sigma = 3
qcc(cusum.1[1:25], type="xbar.one",nsigmas=3)
> qcc(cusum.1[1:25], type="xbar.one",nsigmas=3)
List of 11
 $ call : language qcc(data = cusum.1[1:25], type = "xbar.one",nsiqmas = 3)
```

```
$ type : chr "xbar.one"
$ data.name : chr "cusum.1[1:25]"
$ data : num [1:25, 1] 2.5 5.17 7.97 6.1 3.7 3.17 7.14 5.31
2.71 - 0.49 .....- attr(*, "dimnames")=List of 2
$ statistics: Named num [1:25] 2.5 5.17 7.97 6.1 3.7 3.17 7.14 5.31
2.71 - 0.49 ...
 ..- attr(*, "names") = chr [1:25] "1" "2" "3" "4" ...
$ sizes : int [1:25] 1 1 1 1 1 1 1 1 1 1 ...
$ center : num 8.94
$ std.dev : num 1.94
$ nsigmas : num 3
 $ limits : num [1, 1:2] 3.11 14.77
 \ldots attr(*, "dimnames")=List of 2
 $ violations:List of 2
 - attr(*, "class") = chr "qcc"
```
### **LAMPIRAN F. Script dan Output Bagan X Shewhart untuk Sigma Berbeda**

```
1. Script dan output untuk sigma = 0.5> qcc(rata.rata[1:25], type='xbar.one', nsigmas =0.5,data.name
='produk')
List of 11
$ call : language qcc(data = rata.rata[1:25], type ="xbar.one", data.name = "produk", nsigmas = 0.5)
 $ type : chr "xbar.one"
 $ data.name : chr "produk"
 $ data : num [1:25, 1] 14.5 14.7 14.8 10.1 9.6 ...
 \ldots attr(*, "dimnames")=List of 2
 $ statistics : Named num [1:25] 14.5 14.7 14.8 10.1 9.6 ...
 ..- attr(*, "names") = chr [1:25] "1" "2" "3" "4" ...
 $ sizes : int [1:25] 1 1 1 1 1 1 1 1 1 ...
 $ center : num 12.9
 $ std.dev : num 1.85
 $ confidence.level: num 0.5
 $ limits : num [1, 1:2] 11.6 14.1
 \ldots attr(*, "dimnames")=List of 2
 $ violations :List of 2
 - attr(*, "class") = chr "qcc"
  2. Script dan output untuk sigma = 1
qcc(rata.rata[1:25], type='xbar.one', nsigmas =1,data.name
='produk')
List of 11
 $ call : language qcc(data = rata.rata[1:25], type ="xbar.one", data.name = "produk", nsigmas = 1)
 $ type : chr "xbar.one"
 $ data.name : chr "produk"
```

```
$ data : num [1:25, 1] 14.5 14.7 14.8 10.1 9.6 ...
  \ldots attr(*, "dimnames")=List of 2
 $ statistics: Named num [1:25] 14.5 14.7 14.8 10.1 9.6 ...
  ..- attr(\star, "names") = chr [1:25] "1" "2" "3" "4" ...
 $ sizes : int [1:25] 1 1 1 1 1 1 1 1 1 1 ...
 $ center : num 12.9
 $ std.dev : num 1.85
 $ nsigmas : num 1
 $ limits : num [1, 1:2] 11 14.7
  \ldots attr(*, "dimnames")=List of 2
 $ violations:List of 2
 - attr(*, "class") = chr "qcc"
   3. Script dan output untuk sigma = 1.5qcc(rata.rata[1:25], type='xbar.one', nsigmas =1.5,data.name
='produk')
List of 11
 $ call : language qcc(data = rata.rata[1:25], type ="xbar.one", data.name = "produk", nsigmas = 1.5)
 $ type : chr "xbar.one"
 $ data.name : chr "produk"
 $ data : num [1:25, 1] 14.5 14.7 14.8 10.1 9.6 ...
 ..- attr(*, "dimnames")=List of 2
 $ statistics: Named num [1:25] 14.5 14.7 14.8 10.1 9.6 ...
 \ldots attr(*, "names")= chr [1:25] "1" "2" "3" "4" ...
 $ sizes : int [1:25] 1 1 1 1 1 1 1 1 1 1 ...
 $ center : num 12.9
 $ std.dev : num 1.85
 $ nsigmas : num 1.5
 $ limits : num [1, 1:2] 10.1 15.7
```
 $\ldots$  attr(\*, "dimnames")=List of 2

```
$ violations:List of 2
```

```
- attr(*, "class") = chr "qcc"
```
4. Script dan output untuk sigma = 2

```
qcc(rata.rata[1:25], type='xbar.one', nsigmas =2,data.name
='produk')
List of 11
 $ call : language qcc (data = rata.rata[1:25], type =
"xbar.one", data.name = "produk", nsigmas = 2)
 $ type : chr "xbar.one"
 $ data.name : chr "produk"
 $ data : num [1:25, 1] 14.5 14.7 14.8 10.1 9.6 ...
 \ldots attr(*, "dimnames")=List of 2
 $ statistics: Named num [1:25] 14.5 14.7 14.8 10.1 9.6 ...
  \ldots attr(*, "names")= chr [1:25] "1" "2" "3" "4" ...
 $ sizes : int [1:25] 1 1 1 1 1 1 1 1 1 1 ...
 $ center : num 12.9
 $ std.dev : num 1.85
 $ nsigmas : num 2
 $ limits : num [1, 1:2] 9.2 16.6
 \ldots attr(*, "dimnames")=List of 2
 $ violations:List of 2
 - attr(*, "class") = chr "qcc
   5. Script dan output untuk sigma = 2,5
qcc(rata.rata[1:25], type='xbar.one', nsigmas =2.5,data.name
='produk')
List of 11
$ call : language qcc(data = rata.rata[1:25], type =
```
"xbar.one", data.name = "produk", nsigmas =  $2.5$ )

```
$ type : chr "xbar.one"
```

```
$ data.name : chr "produk"
```

```
$ data : num [1:25, 1] 14.5 14.7 14.8 10.1 9.6 ...
```

```
\ldots attr(*, "dimnames")=List of 2
```

```
$ statistics: Named num [1:25] 14.5 14.7 14.8 10.1 9.6 ...
```

```
..- attr(*, "names") = chr [1:25] "1" "2" "3" "4" ...
```

```
$ sizes : int [1:25] 1 1 1 1 1 1 1 1 1 1 ...
```

```
$ center : num 12.9
```

```
$ std.dev : num 1.85
```
- \$ nsigmas : num 2.5
- \$ limits : num [1, 1:2] 8.27 17.52
- $\ldots$  attr(\*, "dimnames")=List of 2
- \$ violations:List of 2
- $-$  attr( $*$ , "class") = chr "qcc"
	- 6. Script dan output untuk sigma  $=$  3

```
qcc(rata.rata[1:25], type='xbar.one', nsigmas =3,data.name
='produk')
List of 11
 $ call : language qcc(data = rata.rata[1:25], type ="xbar.one", data.name = "produk", nsigmas = 3)
 $ type : chr "xbar.one"
 $ data.name : chr "produk"
 $ data : num [1:25, 1] 14.5 14.7 14.8 10.1 9.6 ...
 \ldots attr(*, "dimnames")=List of 2
 $ statistics: Named num [1:25] 14.5 14.7 14.8 10.1 9.6 ...
 ..- attr(*, "names") = chr [1:25] "1" "2" "3" "4" ...
 $ sizes : int [1:25] 1 1 1 1 1 1 1 1 1 1 ...
 $ center : num 12.9
 $ std.dev : num 1.85
```
\$ nsigmas : num 3

- \$ limits : num [1, 1:2] 7.35 18.45
- ..- attr(\*, "dimnames")=List of 2
- \$ violations:List of 2
- $-$  attr( $*$ , "class") = chr "qcc"

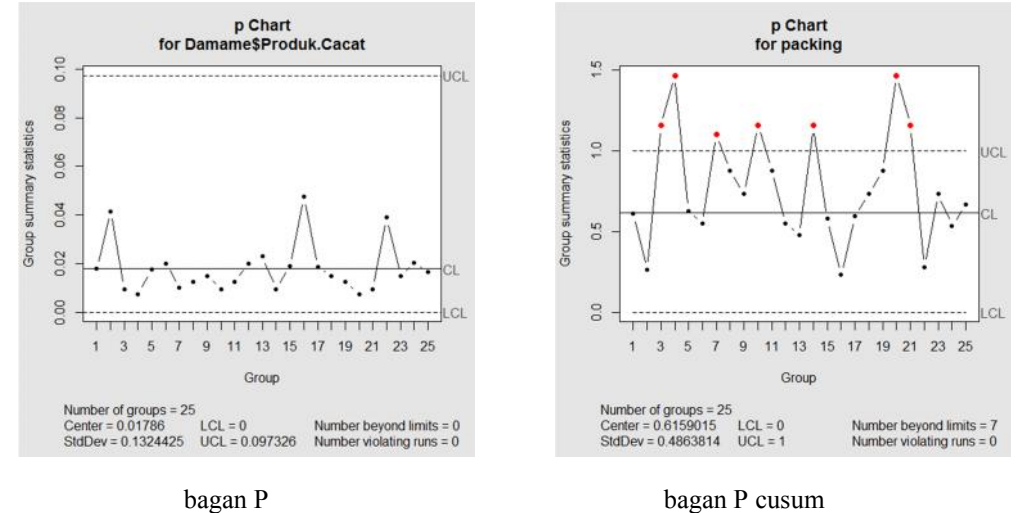

### **LAMPIRAN G. Script dan Output Bagan P dan P cusum**

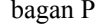

#### 1. Untuk bagan P

qcc(Damame\$Produk.Cacat,type="p",size=Damame\$Jumlah.Sampel)

```
List of 11
   call : language qcc(data = Damame$Produk.Cacat, type =
  "p", sizes = Damame$Jumlah.Sampel, limits = c(0, .097326))
   type : chr "p"
   data.name : chr "Damame$Produk.Cacat"
   data : num [1:25, 1] 36 83 19 15 35 40 20 25 30 19 ...
   \ldots attr(*, "dimnames")=List of 2
statistics: Named num [1:25] 0.018 0.0415 0.0095 0.0075 0.0175
0.02 0.01 0.0125 0.015 0.0095 ...
   ..- attr(*, "names") = chr [1:25] "1" "2" "3" "4" ...
   sizes : num [1:25] 2000 2000 2000 2000 2000 2000 2000
  2000 2000 2000 ...
    center : num 0.0179
```

```
std.dev : num 0.132
nsigmas : num 3
limits : num [1, 1:2] 0 0.0973
\ldots attr(*, "dimnames")=List of 2
violations:List of 2
 - attr(*, "class") = chr "qcc"
```
### **2.** Untuk bagan P Cusum

cusum(qcc(target,proporsi, type='p',data.name ='packing'))

#### 3.Kemampuan proses

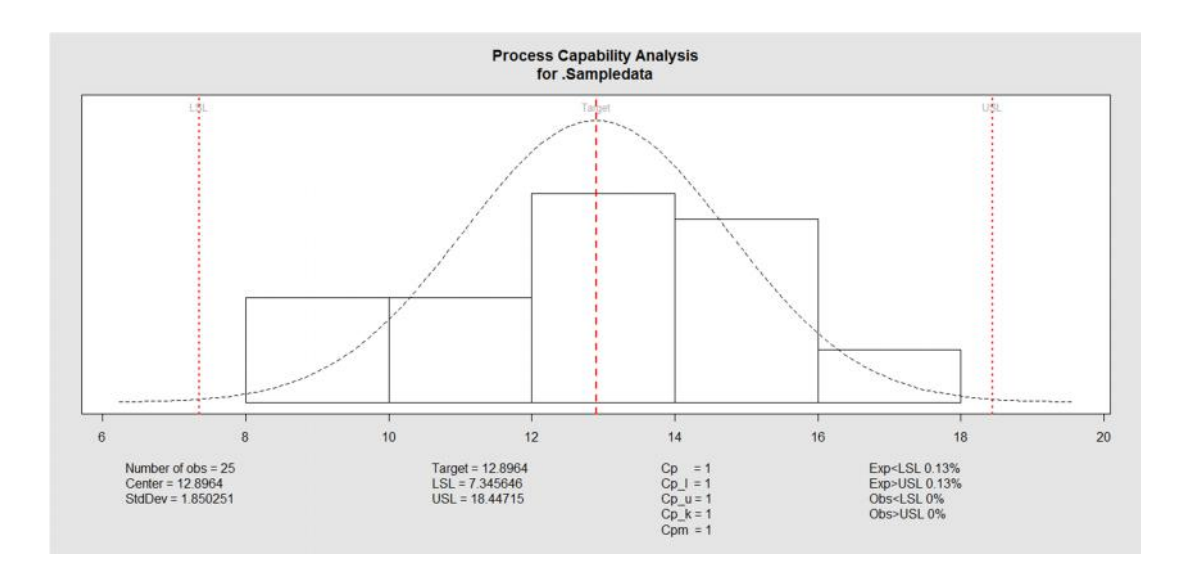

> process.capability(object = qcc(produk, type='xbar.one', nsigmas=3), +spec.limits=c(7.345646,18.44715))

```
Process Capability Analysis
```
Call:

process.capability(object = qcc(.Sampledata, type = "xbar.one", nsigmas = 3), spec.limits =  $c(7.345646, 18.44715)$ 

Number of  $obs = 25$  Target =  $12.8964$ Center =  $12.8964$  LSL =  $7.345646$ StdDev = 1.850251 USL = 18.44715

Capability indices:

Value 2.5% 97.5% Cp 1 0.7188 1.281

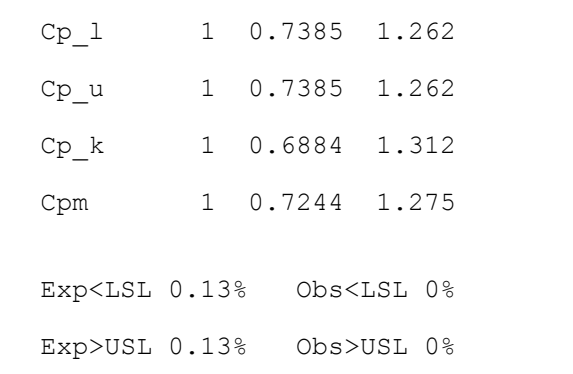

### **LAMPIRAN H. Script dan Output untuk nilai ARL X shewhart, X Cusum**

1. script dan output untu k ARL X shewhart

```
xshewhartrunsrules.arl(mu=12.896, H = 1, type = "12")
```
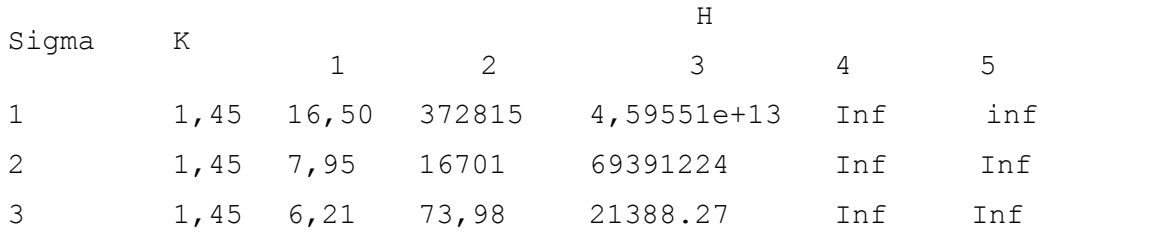

### 2. script dan output untuk ARL X Cusum

```
Script ARL cusum
```

```
mu \leq -c(.5,1,1.5,2,2.5,3)arl2 <- sapply(mu, k=1.45, h=4, sided="two", xcusum.arl)
round(cbind(mu,arl2),digits=2)
\text{Parl2} \leftarrow \text{supply}(\text{mu}, \text{k=1.45}, \text{h=4}, \text{sided}="two", \text{xcusum.arl})> round(cbind(mu,arl),digits=2)
    mu arl
arl 0.5 9661.95
arl 1.0 242.61
arl 1.5 22.63
arl 2.0 7.79
arl 2.5 4.55
arl 3.0 3.25
mu \leq c(.5, 1, 1.5, 2, 2.5, 3)
arl \leq sapply(mu, k=1.45, h=1, sided="two", xcusum.arl)
round(cbind(mu,arl),digits=2)
arl \leq sapply(mu, k=1.45, h=1, sided="two", xcusum.arl)
> round(cbind(mu,arl),digits=2)
     mu arl
arl 0.5 29.54
arl 1.0 10.12
arl 1.5 4.43
arl 2.0 2.51
arl 2.5 1.73
arl 3.0 1.35
u \leftarrow c(.5,1,1.5,2,2.5,3)arl \leq sapply (mu, k=1.45, h=2, sided="two", xcusum.arl)
```

```
mu arl
arl 0.5 207.62
arl 1.0 32.76
arl 1.5 9.03
arl 2.0 4.19
arl 2.5 2.64
arl 3.0 1.94
mu \leq c(.5, 1, 1.5, 2, 2.5, 3)
arl \leq sapply(mu, k=1.45, h=3, sided="two", xcusum.arl)
round(cbind(mu,arl),digits=2)
mu arl
```

```
arl 0.5 1441.11
arl 1.0 92.59<br>arl 1.5 15.18
arl 1.5 15.18<br>arl 2.0 5.98
arl 2.0 5.98<br>arl 2.5 3.60
arl 2.5 3.60<br>arl 3.0 2.61
arl 3.0 2.61
```
round(cbind(mu,arl),digits=2)

### mu  $\leftarrow$  c(.5, 1, 1.5, 2, 2.5, 3) arl <- sapply(mu, k=1.45, h=5, sided="two", xcusum.arl) round(cbind(mu,arl),digits=2)

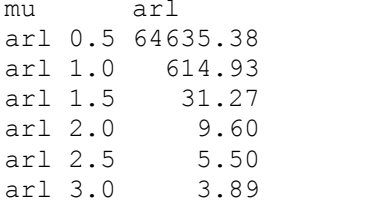
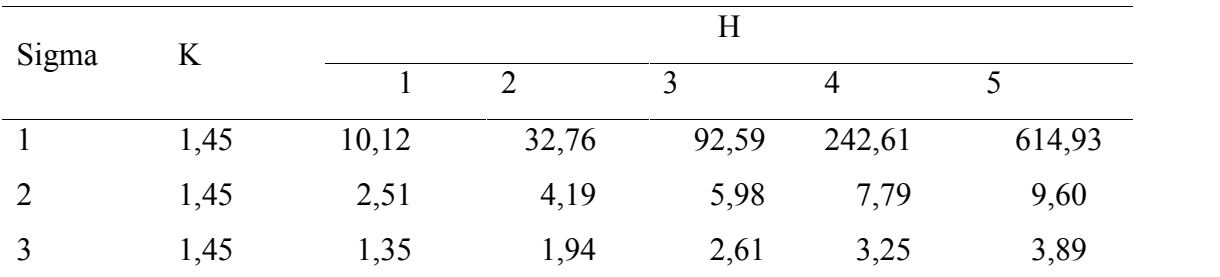

## **LAMPIRAN H. Tabel Nilai Average Run Length**

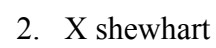

1. X cusum

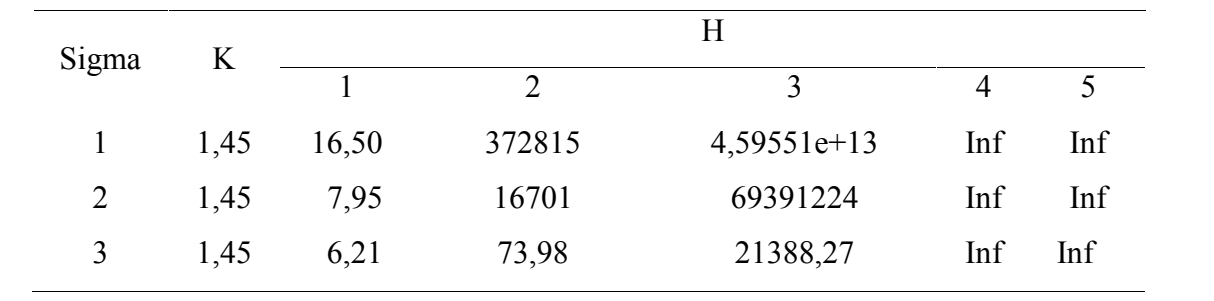